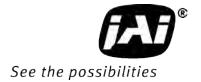

# User Manual

# AP-1600T-PMCL

Digital 3CMOS Progressive Scan RGB Color Camera Document Version: 1.2 AP-1600T-PMCL\_Ver.1.2\_Mar.2019

### Thank you for purchasing this product.

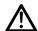

A Be sure to read this manual before use.

This manual includes important safety precautions and instructions on how to operate the unit. Be sure to read this manual to ensure proper operation.

The contents of this manual are subject to change without notice for the purpose of improvement.

# **Contents**

| Notice                                                                                                    |                                                          |
|----------------------------------------------------------------------------------------------------|----------------------------------------------------------|
| Warranty                                                                                                    |                                                          |
| Certifications                                                                                                    |                                                          |
| Warning                                                                                                    | 3                                                        |
| Usage Precautions                                                                                                    | 5                                                        |
| Features                                                                                                    |                                                          |
| Parts Identification                                                                                                    | 7                                                        |
|                                                                                                    |                                                          |
| Preparation                                                                                                    | 11                                                       |
| •                                                                                                    |                                                          |
| Preparation Process                                                                                                    |                                                          |
| Step 1: Installing the Software (first time                                                                                                    |                                                          |
| only)                                                                                                    |                                                          |
| Step 2: Connecting Devices                                                                                                    |                                                          |
| Step 3: Verifying Camera Operation                                                                                                    |                                                          |
| Step 4: Verifying the Connection between                                                                                                    |                                                          |
| Camera and PC                                                                                                    |                                                          |
| Connecting the Camera to Control Tool                                                                                                    | 14                                                       |
| Step 5: Changing the Camera Settings                                                                                                    |                                                          |
| Configuring the Output Format                                                                                                    |                                                          |
| Step 6: Adjusting the Image Quality                                                                                                    |                                                          |
| Displaying the Image                                                                                                    |                                                          |
| Adjusting the Gain                                                                                                    |                                                          |
| Manual adjustment                                                                                                    |                                                          |
| Adjusting the White Balance                                                                                                    |                                                          |
| Automatic white balance adjustment                                                                                                    |                                                          |
| Adjusting the Black Level                                                                                                    |                                                          |
| Step 7: Saving the Settings                                                                                                    |                                                          |
|                                                                                                    |                                                          |
| To save user settings                                                                                                    |                                                          |
| To load user settings                                                                                                    | 23                                                       |
| Main Functions                                                                                                    | 24                                                       |
| Maiii Fuiictions                                                                                                    | 24                                                       |
|                                                                                                    |                                                          |
| Basic Function Matrix                                                                                                    |                                                          |
| Basic Function Matrix                                                                                                    | 24                                                       |
| Basic Function MatrixGPIO (Digital Input/Output Settings)                                                                                                    | 24<br>24                                                 |
| Basic Function Matrix  GPIO (Digital Input/Output Settings)  Valid Input/Output Combinations                                                                                                    | <b>24</b><br><b>24</b><br>24                             |
| Basic Function Matrix                                                                                                    | <b>24</b><br><b>24</b><br>24                             |
| Basic Function Matrix                                                                                                    | <b>24</b><br>24<br>25                                    |
| Basic Function Matrix                                                                                                    | 24<br>24<br>25                                           |
| Basic Function Matrix                                                                                                    | <b>24</b> 24 <b>25 29</b> 30                             |
| Basic Function Matrix                                                                                                    | 24<br>24<br>25<br>29                                     |
| Basic Function Matrix                                                                                                    | 24<br>24<br>25<br>29<br>30                               |
| Basic Function Matrix                                                                                                    | 24<br>24<br>25<br>29<br>30                               |
| Basic Function Matrix                                                                                                    | 24<br>24<br>25<br>30<br>30                               |
| Basic Function Matrix                                                                                                    | 24<br>24<br>25<br>29<br>30                               |
| Basic Function Matrix  GPIO (Digital Input/Output Settings)  Valid Input/Output Combinations                                                                                                    | 24<br>24<br>25<br>30<br>30<br>30<br>art]                 |
| Basic Function Matrix  GPIO (Digital Input/Output Settings)  Valid Input/Output Combinations                                                                                                    | 24<br>24<br>25<br>30<br>30<br>30<br>art]                 |
| Basic Function Matrix  GPIO (Digital Input/Output Settings)  Valid Input/Output Combinations                                                                                                    | 24<br>24<br>25<br>30<br>30<br>30<br>art]<br>32           |
| Basic Function Matrix                                                                                                    | 24<br>24<br>25<br>30<br>30<br>32<br>32                   |
| Basic Function Matrix  GPIO (Digital Input/Output Settings)  Valid Input/Output Combinations                                                                                                    | 24<br>24<br>25<br>30<br>30<br>32<br>32<br>32             |
| Basic Function Matrix  GPIO (Digital Input/Output Settings)  Valid Input/Output Combinations  Camera Output Formats  Image Acquisition Controls (Acquisition Control)  Changing the Frame Rate  Maximum Frame Rate  Maximum frame rate period formula  During continuous operation ([Frame Statingger is [Off] or [ExposureMode] is [Off])  When [Frame Start] trigger is [On] and [TriggerOverLap] is [Off].  When [Frame Start] trigger is [On] and [TriggerOverLap] is [Readout]  ExposureMode  Actual Exposure Times                                                         | 24<br>24<br>25<br>30<br>30<br>32<br>32<br>32             |
| Basic Function Matrix  GPIO (Digital Input/Output Settings)  Valid Input/Output Combinations  Camera Output Formats  Image Acquisition Controls (Acquisition Control)  Changing the Frame Rate  Maximum Frame Rate  Maximum frame rate period formula  During continuous operation ([Frame Statingger is [Off] or [ExposureMode] is [Off])  When [Frame Start] trigger is [On] and [TriggerOverLap] is [Off].  When [Frame Start] trigger is [On] and [TriggerOverLap] is [Readout]  ExposureMode  Actual Exposure Times  Trigger Control                                        | 24<br>24<br>25<br>30<br>30<br>32<br>32<br>32<br>33       |
| Basic Function Matrix  GPIO (Digital Input/Output Settings)  Valid Input/Output Combinations  Camera Output Formats  Image Acquisition Controls (Acquisition Control)  Changing the Frame Rate  Maximum Frame Rate  Maximum frame rate period formula  During continuous operation ([Frame Statingger is [Off] or [ExposureMode] is [Off])  When [Frame Start] trigger is [On] and [TriggerOverLap] is [Off].  When [Frame Start] trigger is [On] and [TriggerOverLap] is [Readout]  ExposureMode  Actual Exposure Times                                                         | 24<br>24<br>25<br>30<br>30<br>32<br>32<br>32<br>33       |
| Basic Function Matrix  GPIO (Digital Input/Output Settings)  Valid Input/Output Combinations  Camera Output Formats  Image Acquisition Controls (Acquisition Control)  Changing the Frame Rate  Maximum Frame Rate  Maximum frame rate period formula  During continuous operation ([Frame Statinger is [Off] or [ExposureMode] is [Off])  When [Frame Start] trigger is [On] and [TriggerOverLap] is [Off]  When [Frame Start] trigger is [On] and [TriggerOverLap] is [Readout]  ExposureMode  Actual Exposure Times  Trigger Control  Shortest Repetition Period for Triggers | 24<br>24<br>30<br>30<br>32<br>32<br>32<br>33<br>33       |
| Basic Function Matrix                                                                                                    | 24<br>24<br>30<br>30<br>32<br>32<br>32<br>33<br>33<br>34 |
| Basic Function Matrix                                                                                                    | 2424293030323232333441 Fine                              |
| Basic Function Matrix GPIO (Digital Input/Output Settings) Valid Input/Output Combinations                                                                                                    | 2424293030323232333441 Fine                              |
| Basic Function Matrix  GPIO (Digital Input/Output Settings)  Valid Input/Output Combinations                                                                                                    | 242425303032323233333441 Fine41                          |
| Basic Function Matrix GPIO (Digital Input/Output Settings) Valid Input/Output Combinations                                                                                                    | 242425303032323233333441 Fine41                          |
| Basic Function Matrix  GPIO (Digital Input/Output Settings)  Valid Input/Output Combinations                                                                                                    | 2424253030323233333441 Fine41                            |
| Basic Function Matrix  GPIO (Digital Input/Output Settings)  Valid Input/Output Combinations                                                                                                    | 2424253030323233333441 Fine414242                        |
| Basic Function Matrix  GPIO (Digital Input/Output Settings)  Valid Input/Output Combinations                                                                                                    | 24243030323232333441 Fine414243                          |

| 44   |
|------|
| 44   |
| 44   |
| 44   |
| 44   |
| 45   |
| 45   |
| 46   |
| 46   |
| 47   |
| 47   |
| 47   |
| 47   |
| . 49 |
| 50   |
|      |
| 52   |
| 53   |
|      |
| 53   |
| 53   |
| 54   |
| 54   |
| 5!   |
| 5!   |
| 55   |
| 50   |
| 56   |
| 56   |
|      |
| . 57 |
| 57   |
| . 68 |
| 68   |
| 69   |
| 7    |
| 7    |
| 72   |
|      |
| 73   |
| 74   |
|      |
| . 75 |
|      |
|      |

### **Notice**

The material contained in this manual consists of information that is proprietary to JAI Ltd., Japan and may only be used by the purchasers of the product. JAI Ltd., Japan makes no warranty for the use of its product and assumes no responsibility for any errors which may appear or for damages resulting from the use of the information contained herein. JAI Ltd., Japan reserves the right to make changes without notice.

Company and product names mentioned in this manual are trademarks or registered trademarks of their respective owners.

### **Warranty**

For information about the warranty, please contact your factory representative.

### Certifications

### **CE compliance**

As defined by the Directive 2004/108/EC of the European Parliament and of the Council, EMC (Electromagnetic compatibility), JAI Ltd., Japan declares that AP-1600T-PMCL complies with the following provisions applying to its standards.

EN 61000-6-3 (Generic emission standard part 1)

EN 61000-6-2 (Generic immunity standard part 1)

### **FCC**

This equipment has been tested and found to comply with the limits for a Class B digital device, pursuant to Part 15 of the FCC Rules. These limits are designed to provide reasonable protection against harmful interference in a residential installation. This equipment generates, uses and can radiate radio frequency energy and, if not installed and used in accordance with the instructions, may cause harmful interference to radio communications. However, there is no guarantee that interference will not occur in a particular installation. If this equipment does cause harmful interference to radio or television reception, which can be determined by turning the equipment off and on, the user is encouraged to try to correct the interference by one or more of the following measures:

- Reorient or relocate the receiving antenna.
- Increase the separation between the equipment and receiver.
- Connect the equipment into an outlet on a circuit different from that to which the receiver is connected.
- Consult the dealer or an experienced radio/TV technician for help.

### **Warning**

Changes or modifications to this unit not expressly approved by the party responsible for FCC compliance could void the user's authority to operate the equipment.

<u>KC</u>

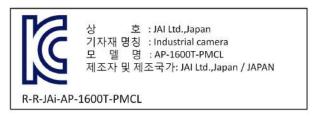

제조년월은 제품상자의 라벨을 참조하십시요

### Supplement

The following statement is related to the regulation on "Measures for the Administration of the control of Pollution by Electronic Information Products", known as "China RoHS". The table shows contained Hazardous Substances in this camera.

mark shows that the environment-friendly use period of contained Hazardous Substances is 15 years.

### 重要注意事项

### 有毒,有害物质或元素名称及含量表

根据中华人民共和国信息产业部『电子信息产品污染控制管理办法』,本产品《 有毒,有害物质或元素名称及含量表 》如下.

|      | 有毒有害物质或元素 |           |           |                  |               |                 |  |  |
|------|-----------|-----------|-----------|------------------|---------------|-----------------|--|--|
| 部件名称 | 铅<br>(Pb) | 汞<br>(Hg) | 镉<br>(Cd) | 六价铬<br>(Cr (VI)) | 多溴联苯<br>(PPB) | 多溴二苯醚<br>(PBDE) |  |  |
|      | ×         | 0         | 0         | 0                | 0             | 0               |  |  |
| 光学滤镜 | ×         | 0         | ×         | 0                | 0             | 0               |  |  |
| 连接插头 | ×         | 0         | 0         | 0                | 0             | 0               |  |  |
| 电路板  | ×         | × O       |           | 0 0              |               | 0               |  |  |
|      |           |           |           |                  |               |                 |  |  |

- 〇:表示该有毒有害物质在该部件所有均质材料中的含量均在SJ/T11363-2006规定的限量要求以下。
- ×: 表示该有毒有害物质至少在该部件的某一均质材料中的含量超出SJ/T11363-2006规定的限量要求。
- (企业可在此处、根据实际情况对上表中打"×"的技术原因进行进一步说明。)

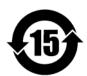

### 环保使用期限

电子信息产品中含有的有毒有害物质或元素在正常使用的条件下不会发生外 泄或突变、电子信息产品用户使用该电子信息产品不会对环境造成严重污染 或对基人身、财产造成严重损害的期限。

数字「15」为期限15年。

### **Usage Precautions**

### **Notes on cable configurations**

The presence of lighting equipment and television receivers nearby may result in video noise. In such cases, change the cable configurations or placement.

#### **Notes on Camera Link cable connections**

Secure the locking screws on the connector manually, and do not use a driver. Do not secure the screws too tightly. Doing so may wear down the screw threads on the camera. (Tightening torque:  $0.291\pm0.049~\text{N}\cdot\text{m}$  or less)

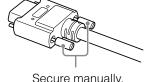

Secure manually.

Do not secure too tightly.

### Notes on attaching the lens

### **Avoiding dust particles**

When attaching the lens to the camera, stray dust and other particles may adhere to the sensor surface and rear surface of the lens. Be careful of the following when attaching the lens.

- Work in a clean environment.
- Do not remove the caps from the camera and lens until immediately before you attach the lens.
- To prevent dust from adhering to surfaces, point the camera and lens downward and do not allow the lens surface to come into contact with your hands or other objects.
- Always use a blower brush to remove any dust that adheres.
   Never use your hands or cloth, blow with your mouth, or use other methods to remove dust.

### Phenomena specific to CMOS image sensors

The following phenomena are known to occur on cameras equipped with CMOS image sensors. These do not indicate malfunctions.

#### Aliasing

When shooting straight lines, stripes, and similar patterns, vertical aliasing (zigzag distortion) may appear on the monitor.

#### Blooming

When strong light enters the camera, some pixels on the CMOS image sensor may receive much more light than they are designed to hold, causing the accumulated signal charge to overflow into surrounding pixels.

This "blooming" phenomenon can be seen in the image, but does not affect the operation of the camera.

### • Fixed pattern noise

When shooting dark objects in high-temperature conditions, fixed pattern noise may occur throughout the entire video monitor screen.

### Defective pixels

Defective pixels (white and black pixels) of the CMOS image sensor are minimized at the factory according to shipping standards. However, as this phenomenon can be affected by the ambient temperature, camera settings (e.g., high sensitivity and long exposure), and other factors, be sure to operate within the camera's specified operating environment.

#### Notes on exportation

When exporting this product, please follow the export regulations of your country or region.

### **Features**

The AP-1600T-PMCL is an industrial progressive scan camera that uses three 1/2.9-inch global shutter CMOS image sensors with  $1456 \times 1088$  effective pixels.

### It allows maximum frame rates of 126.1 fps at full resolution.

Enhanced color reproduction is achieved via the newly-developed compact-designed 1/2.9-inch 3CMOS C-mount F1.8 prism optical system in addition to the internal color matrix circuit. Even higher definition imaging is made possible by the shading correction and gamma correction circuits.

### The ROI and binning functions allow for even faster readout speeds.

The gain and exposure time can be configured individually for each CMOS sensor. A color space conversion function is also supported.

#### **Features overview**

- Compliance with CameraLink and GenICam standards
- 1/2.9-inch 3CMOS progressive RGB color camera
- Lens mount: C-mount (flange back: 17.526 mm)
- Effective pixels: 1456 (H)  $\times$  1088 (V); pixel size: 3.45  $\times$  3.45 um
- Maximum frame rates of 126.1 fps at full resolution possible
- 24-bit or 30-bit RGB output (36-bit RGB output possible in video process bypass mode)
- Gamma correction circuit that uses lookup tables
- Color matrix that allows faithful color reproduction
- Color space conversion function (sRGB, Adobe RGB, HSI, XYZ) support
- Internal test signal for settings configuration
- JAI SDK that supports Windows Vista, 7, 8, 10

### **Connection example:**

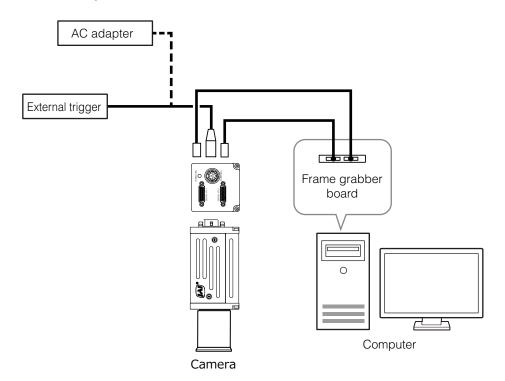

### **Parts Identification**

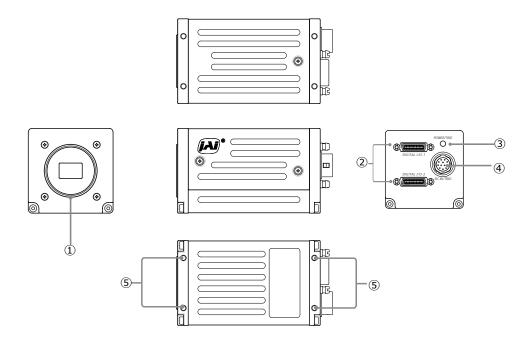

### **1) Lens mount (C-mount)**

Mount a C-mount lens, microscope adapter, etc. here.

\* Before mounting a lens, be sure to refer to "Step 2: Connecting Devices" and confirm the precautions for attaching a lens and the supported lens types.

### 2 Mini Camera Link connector

Connect a cable that is compatible with Mini Camera Link (SDR) connectors here.

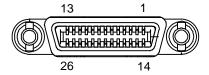

Camera side: HONDA HDR-EC26FYTG2-SL+

Port 1

| Pin No.      | Input/output | Signal         | Description          |
|--------------|--------------|----------------|----------------------|
| 1, 26        |              | Power          | Power                |
| 2(-), 15(+)  | Out          | X_OUT0         | Data out             |
| 3(-), 16(+)  | Out          | X_OUT1         |                      |
| 4(-), 17(+)  | Out          | X_OUT2         |                      |
| 5(-), 18(+)  | Out          | X_Clk          | CL Clock             |
| 6(-), 19(+)  | Out          | X_OUT3         | Data out             |
| 7(+), 20(-)  | In           | SerTC (RxD)    | LVDS Serial Control  |
| 8(-), 21(+)  | Out          | SerTFG (TxD)   |                      |
| 9(-), 22(+)  | In           | CC1 (Trigger)  | JAI standard trigger |
| 10(+), 23(-) | In           | CC2 (Reserved) |                      |
| 11, 24       |              | N.C            |                      |
| 12, 25       |              | N.C            |                      |
| 13, 14       |              | Shield         | Power Return         |

Port 2

| Pin No.      | Input/output | Signal | Description  |
|--------------|--------------|--------|--------------|
| 1, 26        |              | Power  | Power        |
| 2(-), 15(+)  | Out          | Y_OUT0 | Data out     |
| 3(-), 16(+)  | Out          | Y_OUT1 |              |
| 4(-), 17(+)  | Out          | Y_OUT2 |              |
| 5(-), 18(+)  | Out          | Y_Clk  | CL Clock     |
| 6(-), 19(+)  | Out          | Y_OUT3 | Data out     |
| 7(+), 20(-)  |              | N.C    |              |
| 8(-), 21(+)  | Out          | Z_OUT0 | Data out     |
| 9(-), 22(+)  | Out          | Z_OUT1 |              |
| 10(+), 23(-) | Out          | Z_OUT2 |              |
| 11(-), 24(+) | Out          | Z_Clk  | CL Clock     |
| 12(-), 25(+) | Out          | Z_OUT3 | Data out     |
| 13, 14       |              | Shield | Power Return |

### 3 Power/trigger LED

Indicates the power and trigger input status.

### LED status and camera status

| LED                 | Light            | Status                                                                                                    |
|---------------------|------------------|----------------------------------------------------------------------------------------------------|
| Power / trigger LED | Lit amber        | Camera initializing.                                                                                                    |
|                     | Lit green        | Operational and no triggers being input.                                                                                          |
|                     | * Blinking green | Operational and triggers being input.  The blinking interval is not related to the actual input interval of the external trigger. |

## 4 DC IN / trigger IN connector (12-pin round) Connect the cable for DC IN /trigger IN here.

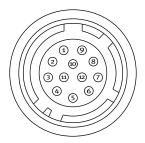

HR-10A-10R-12PB (71) (Hirose Electric or equivalent)

| Pin No. | Input/<br>output | Signal      | Description          |
|---------|------------------|-------------|----------------------|
| 1       |                  | GND         |                      |
| 2       | Power IN         | DC IN       | DC 12 V to 24 V ±10% |
| 3       | In               | Opto IN 2-  | Line 6               |
| 4       | In               | Opto IN 2+  |                      |
| 5       | In               | Opto IN 1-  | Line 5               |
| 6       | In               | Opto IN 1+  |                      |
| 7       | Out              | Opto OUT 1- | Line 2               |
| 8       | Out              | Opto OUT 1+ |                      |
| 9       | Out              | TTL OUT 1   | Line 1               |
| 10      |                  |             |                      |
| 11      | Power IN         | DC IN       | DC 12 V to 24 V ±10% |
| 12      |                  | GND         |                      |

### Note

When DC power is supplied to either Pin 1/Pin 2 or Pin 11/Pin 12, the camera operates.

### Recommended external input circuit diagram (reference example)

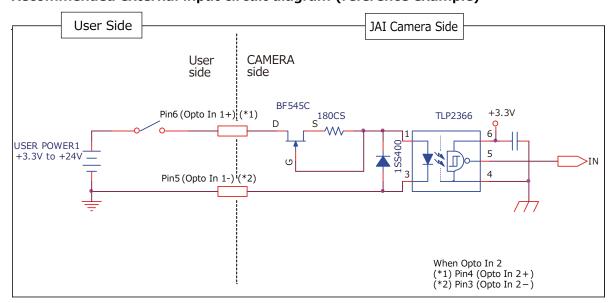

# Recommended external output circuit diagram (reference example) Standard circuit diagram example

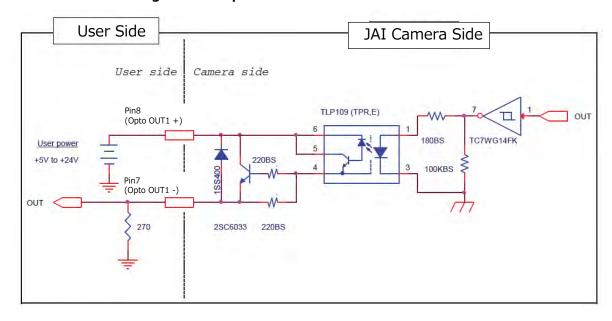

### Characteristics of the recommended circuits for Opto OUT

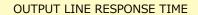

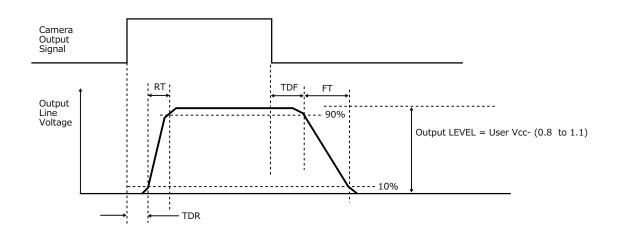

|                          | User power (VCC) |
|--------------------------|------------------|
|                          | 3.3 V to 24 V    |
| Time Delay Rise TDR (us) | 0.5 to 0.7       |
| Tisc Time RT (us)        | 1.2 to 3.0       |
| Time Delay Fall TDF (us) | 1.5 to 3.0       |
| Fall Time FT (us)        | 4 to 7           |

### (5) Camera locking screw holes (M3, 3 mm depth)

Use these holes when attaching an MP-44 tripod adapter plate (optional) or mounting the camera directly to a wall or other structural system.

## **Preparation**

### **Preparation Process**

| Step 1 | Installing the Software (first time only)                                                   |
|--------|---------------------------------------------------------------------------------------------|
|        | Install the software for configuring and controlling the camera (JAI SDK) on the computer.  |
|        |                                                                                             |
| Step 2 | Connecting Devices                                                                          |
|        | Connect the lens, LAN cable, AC adapter, computer, and other devices.                       |
|        | •                                                                                           |
| Step 3 | Verifying Camera Operation                                                                  |
|        | Verify whether the camera is turned on and ready for use.                                   |
|        | •                                                                                           |
| Step 4 | Verifying the Connection between the Camera and PC                                          |
|        | Verify whether the camera is properly recognized via Control Tool.                          |
|        | ₩                                                                                           |
| Step 5 | Changing the Camera Settings                                                                |
|        | Refer to the procedure for changing the output format setting as an example, and change     |
|        | various settings as necessary.                                                              |
|        |                                                                                             |
| Step 6 | Adjusting the Image Quality                                                                 |
|        | Refer to the procedures for adjusting the gain, white balance, and black level as examples, |
|        | and adjust the image quality.                                                               |
|        | •                                                                                           |
| Step 7 | Saving the Settings                                                                         |
|        | Save the current setting configurations in user memory.                                     |

### Step 1: Installing the Software (first time only)

When using the camera for the first time, install the software for configuring and controlling the camera (JAI SDK) on the computer.

❖ When you install JAI SDK, JAI Camera Control Tool will also be installed.

# **1** Download the "JAI - Getting Started Guide" and JAI SDK from the JAI website.

URL: http://www.jai.com/en/support/download-jai-software

# **2** Refer to the "JAI - Getting Started Guide," and install JAI SDK on the computer.

The computer will restart when installation is complete.

#### Note

When the JAI SDK is installed, a camera driver for the GigE interface is also part of the default installation. This GigE Vision Filter Driver is added to every NIC/port on the host computer. As the driver is also added to the NIC/port for Internet connection, it may, on some systems, affect Internet access speed. If you think your Internet speed is affected, configure the following settings to disable the filter driver on that port.

● Open [Control Panel] → [Network and Internet] → [Connect to a network], and right-click the port used for Internet connection to open the properties dialog box.

### Caution -

JAI SDK Version 3.0.2 or later is required to use this camera model.

2 Clear the [JAI GigE Vision Filter Driver] checkbox, and save.

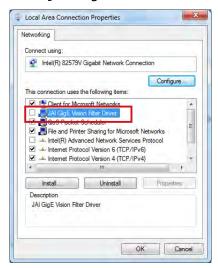

### **Step 2: Connecting Devices**

Connect the lens, LAN cable, AC adapter, and other devices. Attach the lens in a clean environment to prevent dust from adhering to the unit.

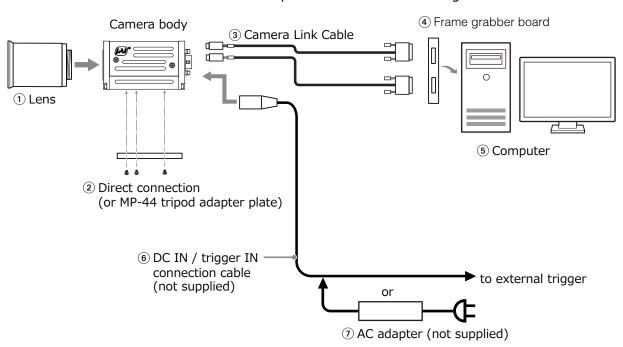

#### 1 Lens

• C-mount lenses with lens mount protrusions of 4 mm or less can be attached.

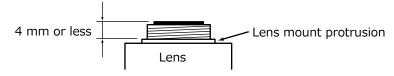

- Use a lens designed for three-sensor cameras. Using a lens for single-sensor cameras may hinder full performance of the camera.
- The diagonal of the camera's CMOS image sensor is 6.27 mm, the size of standard 1/2.9-inch lenses. To prevent vignetting and to obtain the optimal resolution, use a lens that will cover the 6.27 mm diagonal. Some lens manufacturers offer lenses with an 6.27 mm format. If not, a 1/2.9-inch lens is recommended.

#### Caution -

- The maximum performance of the camera may not be realized depending on the lens.
- Attaching a lens with a mount protrusion of 4 mm or longer may damage the lens or camera.

### Note

The following formula can be used to estimate the focal length.

focal length = WD / (1 + W/w)

WD: Working distance (distance between lens and object)

W: Width of object

w: Width of sensor (5.02 mm on this camera)

### 2 Direct connection (or MP-44 tripod adapter plate)

When mounting the camera directly to a wall or other device, use screws that match the camera locking screw holes on the camera. (M3, depth: 3 mm)
Use the supplied screws to attach the tripod adapter plate.

#### Caution

For heavy lenses, be sure to support the lens itself. Do not use configurations in which its weight is supported by the camera.

#### ③ Camera Link cable

Connect the Camera Link cable to the Mini Camera Link connector.

- Use a cable that supports the Camera Link standard and is compatible with Mini Camera Link (SDR) connectors.
- Refer to the specifications of the cable for details on its bend radius.
- For details on the cable, see "2 Mini Camera Link connector".

#### Caution -

Secure the locking screws on the connector manually, and do not use a driver. Do not secure the screws too tightly. Doing so may wear down the screw threads on the camera. (Tightening torque: 0.291±0.049 N·m or less)

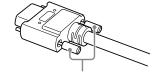

When power is supplied by PoCL, be sure to connect the camera link cable to both DIGITAL I / O - 1 and DIGITAL I / O - 2 regardless of the setting.

Secure manually.

Do not secure too tightly.

### 4 Frame grabber board

Refer to the operating instructions of the frame grabber board, and configure settings on the computer as necessary.

### ⑤ Computer

Use a computer that meets the following requirements.

### Operating system (OS):

Microsoft Windows Vista/7/8 32-bit/64-bit edition

CPU: Intel Core i3 or higher

#### Memory:

Windows Vista/7/8/10 32-bit edition: DDR3, 4 GB or higher Windows Vista/7/8/10 64-bit edition: DDR3, 8 GB or higher

**Graphics card:** PCI-Express 3.0 or higher

**Network card:** We recommend using a network card that uses an Intel chip.

#### 6 DC IN / trigger IN connection cable

### ① AC adapter (power supply) (if necessary)

Connect the AC adapter and the round connector of the connection cable to the DC IN  $\!\!/$  trigger IN connector on the camera.

The AC adapter is not required when using PoCL.

### **Step 3: Verifying Camera Operation**

When power is supplied to the camera while the necessary equipment is connected, the POWER/TRIG LED at the rear of the camera lights amber, and initialization of the camera starts. When initialization is complete, the POWER/TRIG LED lights green.

Verify whether power is being supplied to the camera by checking the rear LED. When properly turned on

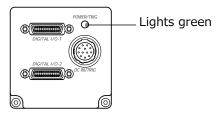

❖ For details on how to read the LEDs, see "LED status and camera status" in the "Parts Identification" section.

# Step 4: Verifying the Connection between the Camera and PC

Verify whether the camera is properly recognized via Control Tool.

### **Connecting the Camera to Control Tool**

### **1** Start JAI Control Tool.

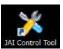

The JAI Control Tool startup screen appears.

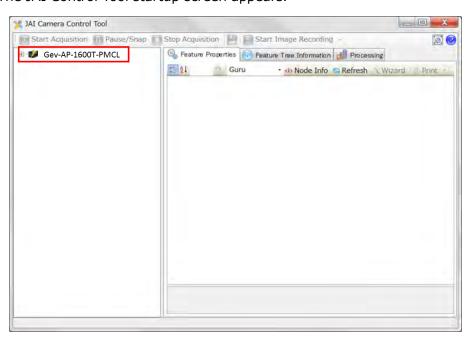

### Check the settings when using Camera Link.

AP-1600T-PMCL supports GenICam and GenCP. If you want to control the camera with the JAI SDK, check the following settings.

### Confirmation of frame grabber board

In order to support GenCP, it is necessary to set the COM port on the frame grabber board. For details, please refer to the instruction manual of each board maker.

#### **Confirmation of JAI SDK**

● Start JAI Control Tool and click (Settings) in the upper right.

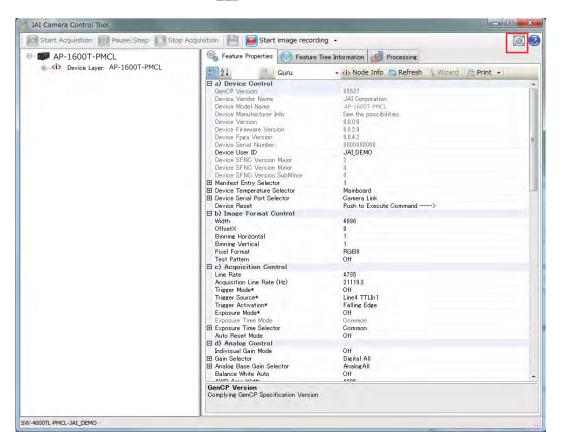

2 The items of [JAI\_GenCP\_Camera\_Link] and [Camera Link Transport Layer] are set to the following settings Confirm that it is.

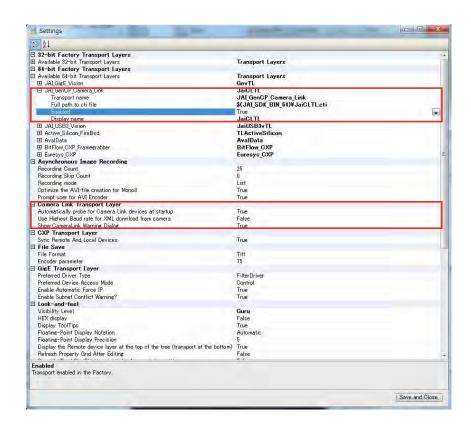

If a camera is not detected, right-click within the window and select [Search for Cameras].

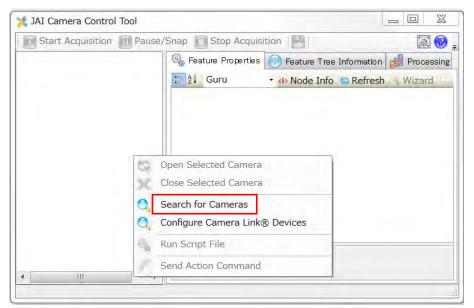

**7** Select the camera you want to configure.

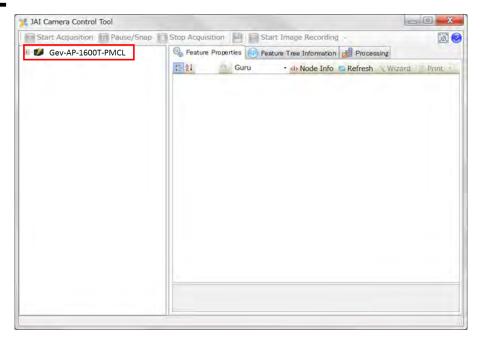

**3** Check that the settings of the selected camera are displayed. Check that the settings information of the selected camera appears in the right area.

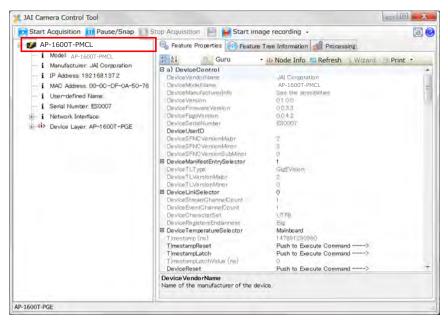

This completes the procedure for verifying whether the camera is properly recognized and whether control and settings configuration are possible.

### **Step 5: Changing the Camera Settings**

This section explains how to change settings by describing the procedure for changing the output format as an example.

### **Configuring the Output Format**

Configure the size, position, pixel format of the images. ClConfiguration and CameraLinkClockFrequency to be acquired.

The factory settings are as follows. Change the settings as necessary.

#### Factory default values

|                    | Default value                 |      |
|--------------------|-------------------------------|------|
| ImageFormatControl | Width                         | 1456 |
|                    | Height                        | 1088 |
|                    | OffsetX (horizontal position) | 0    |
|                    | OffsetY (vertical position)   | 0    |
|                    | Pixel Format                  | RGB8 |

|                       | Default value                       |         |  |  |  |
|-----------------------|-------------------------------------|---------|--|--|--|
| TransportLayerControl | ransportLayerControl ClConfigurtion |         |  |  |  |
|                       | CameraLinkClockFrequency            | 74.3MHz |  |  |  |

You can specify the image acquisition area. For details, see "ROI (Regional Scanning Function)".

# **1** Select the [FeatureProperties] tab, and select the item you want to configure under [ImageFormatControl].

when a configurable item is selected.

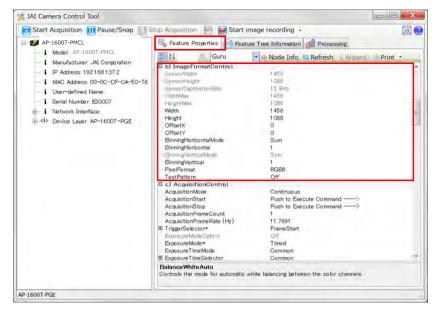

### Note

Settings can only be changed when image acquisition on the camera is stopped. If an item is grayed out and does not appear even when you select it, click (Stop Acquisition) to stop image acquisition.

### **7** Click and change the setting value.

### **Example: When changing [Width]**

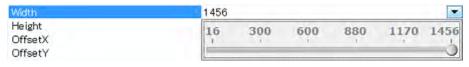

### **Example: When changing [PixelFormat]**

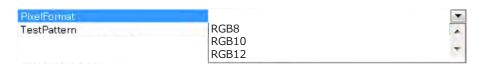

### Note

Direct entry of numerical and text values is possible for some setting items.

### **Step 6: Adjusting the Image Quality**

Display the camera image and adjust the image quality.

### **Displaying the Image**

Display the image captured by the camera.

Please display the image with the viewer on the frame grabber board application.

### **Adjusting the Gain**

Adjust the image quality using the gain and white balance functions.

### To adjust the image quality

The display level must be changed from [Beginner] to [Guru].

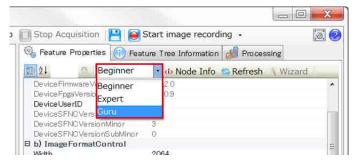

Adjust the sensitivity via the analog gain (i.e., master gain).

❖ For details on gain control, see "Gain Control" in the "Main Functions" section.

### **■** Manual adjustment

**1** Expand [AnalogControl], and set [GainAuto] and [IndividualGainMode] to [Off].

([Off] is the default setting.)

### **7** Configure the gain.

- Expand [AnalogControl], and select the gain you want to configure in [GainSelector]. [AnalogAll] (master gain), [AnalogRed] (R gain), [AnalogBlue] (B gain), [DigitalRed] (digital R gain), and [DigitalBlue] (digital B gain) can be configured.
- 2 Configure the gain value in [Gain].
  - [AnalogAll] (master gain) can be set to a value from x1 to x8 (0 dB to about +18 dB) the analog gain value. The resolution is set in x0.1 steps. Values are configured by multipliers.
  - The [AnalogRed] (R gain) and [AnalogBlue] (B gain) can be set to a value from x0.47 to x4.0 (-6.5 dB to +12 dB) the [AnalogAll] (master gain) value.
  - The [DigitalRed] (digital R gain) and [DigitalBlue] (digital B gain) can be set to a value from x0.9 to x1.1 (-0.915 dB to +0.828 dB) the [AnalogAll] (master gain) value.

### Note

The following two methods are available for adjusting the gain manually.

- MasterMode (set IndividualGainMode to Off) (see the above)
- IndividualMode (set IndividualGainMode to On)
  - ❖ For details, see "Gain Control".

### **Adjusting the White Balance**

Adjust the white balance using the automatic adjustment function.

### ■ Automatic white balance adjustment

Place a white sheet of paper or similar object under the same lighting conditions as the intended subject, and zoom in to capture the white.

White objects near the subject, such as a white cloth or wall, can also be used. Be sure to prevent the high-intensity spot lights from entering the screen.

**2** Select the [BalanceWhiteAuto] tab, and select [Continuous], [Once], [ExposureContinuous], or [ExposureOnce] for the adjustment method.

The white balance is automatically adjusted.

#### Note

- The white balance is adjusted via gain adjustment for [Continuous] and [Once].
- The white balance is adjusted via exposure time adjustment for [ExposureContinuous] and [ExposureOnce].

### **Adjusting the Black Level**

**1** Expand [AnalogControl], and select the black level you want to configure in [BlackLevelSelector].

[DigitalAII] (master black), [DigitalRed] (digital R), and [DigitalBlue] (digital B) can be configured.

Specify the adjustment value in [BlackLevel].

### **Step 7: Saving the Settings**

The setting values configured in Control Tool will be deleted when the camera is turned off. By saving current setting values to user memory, you can load and recall them whenever necessary. You can save up to three sets of user settings in the camera. (User Set1 to 3)

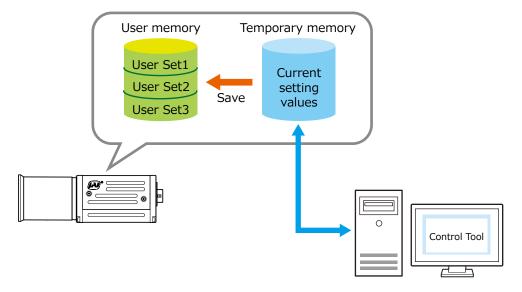

### Note

Changes to settings are not saved to the computer (Control Tool).

### **■** To save user settings

- Stop image acquisition.
- **2** Expand [UserSetControl], and select the save destination ([UserSet1] to [UserSet3]) in [UserSetSelector].

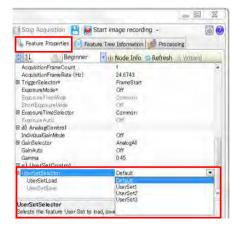

#### Note

The factory default setting values are stored in [Default] and cannot be overwritten.

#### Caution

Settings can only be saved when image acquisition on the camera is stopped.

Select [UserSetSave], and click [Execute 'UserSetSave' Command].

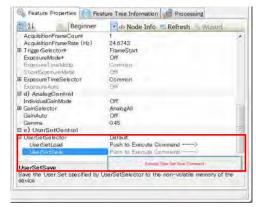

The current setting values are saved as user settings.

### **■** To load user settings

- **Stop image acquisition.**User settings can only be loaded when image capture on the camera is stopped.
- **7** Select the settings to load (UserSet1 to UserSet3) in [UserSetSelector].
- **3** Select [UserSetLoad], and click [Execute 'UserSetLoad' Command]. The selected user settings are loaded.

## **Main Functions**

### **Basic Function Matrix**

The combinations of settings for the basic functions that can be used together are as follows.

|              | Ţ                 | _ В             |                   |              |     | Ba                       | В                    |          |              | Sequ                 | encer                |
|--------------|-------------------|-----------------|-------------------|--------------|-----|--------------------------|----------------------|----------|--------------|----------------------|----------------------|
| ExposureMode | FrameStartTrigger | BinningVertical | BinningHorizontal | ExposureTime | ROI | BalanceWhiteExposureAuto | BalanceWhiteGainAuto | GainAuto | ExposureAuto | TriggerSequencerMode | CommandSequencerMode |
| Off          | Off               | 1 × 1           | (Off)             | ×            | 0   | ×                        | 0                    | 0        | ×            | ×                    | ×                    |
|              |                   | 1 >             | × 2               | ×            | 0   | ×                        | 0                    | 0        | ×            | ×                    | ×                    |
|              |                   | 2 >             | × 1               | ×            | 0   | ×                        | 0                    | 0        | ×            | ×                    | ×                    |
|              |                   | 2 >             | × 2               | ×            | 0   | ×                        | 0                    | 0        | ×            | ×                    | ×                    |
| Timed        | Off               | 1 × 1           | (Off)             | 0            | 0   | 0                        | 0                    | 0        | 0            | ×                    | 0                    |
|              |                   | 1 >             | × 2               | 0            | 0   | 0                        | 0                    | 0        | 0            | ×                    | 0                    |
|              |                   | 2 × 1           |                   | 0            | 0   | 0                        | 0                    | 0        | 0            | ×                    | 0                    |
|              |                   | 2 >             | × 2               | 0            | 0   | 0                        | 0                    | 0        | 0            | ×                    | 0                    |
| Timed (EPS)  | On                | 1 × 1 (Off)     |                   | 0            | 0   | 0                        | 0                    | 0        | 0            | 0                    | 0                    |
|              |                   | 1 >             | × 2               | 0            | 0   | 0                        | 0                    | 0        | 0            | 0                    | 0                    |
|              |                   | 2 × 1           |                   | 0            | 0   | 0                        | 0                    | 0        | 0            | 0                    | 0                    |
|              |                   | 2 >             | × 2               | 0            | 0   | 0                        | 0                    | 0        | 0            | 0                    | 0                    |
| TriggerWidth | On                | 1 × 1           | (Off)             | ×            | 0   | ×                        | 0                    | 0        | ×            | ×                    | ×                    |
|              |                   | 1 >             | × 2               | ×            | 0   | ×                        | 0                    | 0        | ×            | ×                    | ×                    |
|              |                   | 2 >             | × 1               | ×            | 0   | ×                        | 0                    | 0        | ×            | ×                    | ×                    |
|              |                   | 2 >             | × 2               | ×            | 0   | ×                        | 0                    | 0        | ×            | ×                    | ×                    |
| RCT          | On                | 1 × 1           | . (Off)           | 0            | 0   | 0                        | 0                    | 0        | 0            | ×                    | ×                    |
|              |                   | 1 >             | × 2               | 0            | 0   | 0                        | 0                    | 0        | 0            | ×                    | ×                    |
|              |                   | 2 >             | × 1               | 0            | 0   | 0                        | 0                    | 0        | 0            | ×                    | ×                    |
|              |                   | 2 >             | × 2               | 0            | 0   | 0                        | 0                    | 0        | 0            | ×                    | ×                    |

### **GPIO (Digital Input/Output Settings)**

The camera is equipped with GPIO (general-purpose input/output) functions for generating and using combinations of triggers and other necessary signals within the camera and of signals output from the camera to the system such as those used for lighting equipment control.

### Valid Input/Output Combinations

The following signals can be used as sources for each output destination (Trigger Selector, Line Selector, Pulse Generator Selector).

You can also connect two different sources to NAND paths in the GPIO and reuse the signal generated there as a source for a different selector.

The combinations of source signals and output destinations are indicated in the following.

|               |                         |                 | Output destination                  |               |              |              |              |              |                        |                 |                 |                 |
|---------------|-------------------------|-----------------|-------------------------------------|---------------|--------------|--------------|--------------|--------------|------------------------|-----------------|-----------------|-----------------|
|               |                         | TriggerSelector |                                     |               | LineSe       | elector      |              |              | PulseGeneratorSelector |                 |                 |                 |
|               | output)                 | Fra             | Lin                                 | Ę             | NAI          | NA           | NA           | NAI          | Puls                   | Puls            | Puls            | Puls            |
| Sou           | arce signal             | FrameStart      | Line1-TTLOut1                       | Line2-OptOut1 | NANDGate0In1 | NANDGate0In2 | NANDGate1In1 | NANDGate1In2 | PulseGenerator0        | PulseGenerator1 | PulseGenerator2 | PulseGenerator3 |
|               | oss point switch input) |                 |                                     |               |              | '-           |              |              |                        | -               | 2               | ω               |
|               | Low                     | 0               | 0                                   | 0             | 0            | 0            | 0            | 0            | 0                      | 0               | 0               | 0               |
|               | High                    | 0               | 0                                   | 0             | 0            | 0            | 0            | 0            | 0                      | 0               | 0               | 0               |
|               | Line5-OptIn1            | 0               | 0                                   | 0             | 0            | 0            | 0            | 0            | 0                      | 0               | 0               | 0               |
|               | Line6-OptIn2            | 0               | 0                                   | 0             | 0            | 0            | 0            | 0            | 0                      | 0               | 0               | 0               |
|               | Line7-CC1               | 0               | 0                                   | 0             | 0            | 0            | 0            | 0            | 0                      | 0               | 0               | 0               |
|               | UserOutput0             | 0               | 0                                   | 0             | 0            | 0            | 0            | 0            | 0                      | 0               | 0               | 0               |
|               | UserOutput1             | 0               | 0                                   | 0             | 0            | 0            | 0            | 0            | 0                      | 0               | 0               | 0               |
| Sig           | UserOutput2             | 0               | 0                                   | 0             | 0            | 0            | 0            | 0            | 0                      | 0               | 0               | 0               |
| Signals       | UserOutput3             | 0               | 0                                   | 0             | 0            | 0            | 0            | 0            | 0                      | 0               | 0               | 0               |
| s to          | PulseGenerator0         | 0               | 0                                   | 0             | 0            | 0            | 0            | 0            | ×                      | 0               | 0               | 0               |
| Sn G          | PulseGenerator1         | 0               | 0                                   | 0             | 0            | 0            | 0            | 0            | 0                      | ×               | 0               | 0               |
| e a           | PulseGenerator2         | 0               | 0                                   | 0             | 0            | 0            | 0            | 0            | 0                      | 0               | ×               | 0               |
| s ot          | PulseGenerator3         | 0               | 0                                   | 0             | 0            | 0            | 0            | 0            | 0                      | 0               | 0               | ×               |
| use as output | Nand0Out                | 0               | 0                                   | 0             | ×            | ×            | 0            | 0            | 0                      | 0               | 0               | 0               |
| =             | Nand1Out                | 0               | 0                                   | 0             | 0            | 0            | ×            | ×            | 0                      | 0               | 0               | 0               |
|               | ExposureActive          | -               | 0                                   | 0             | 0            | 0            | 0            | 0            | 0                      | 0               | 0               | 0               |
|               | FrameTriggerWait        | _               | 0                                   | 0             | 0            | 0            | 0            | 0            | 0                      | 0               | 0               | 0               |
|               | FrameActive             | _               | 0                                   | 0             | 0            | 0            | 0            | 0            | 0                      | 0               | 0               | 0               |
|               | FVAL                    | -               | 0                                   | 0             | 0            | 0            | 0            | 0            | 0                      | 0               | 0               | 0               |
|               | LVAL                    | _               | х                                   | х             | 0            | 0            | 0            | 0            | 0                      | 0               | 0               | 0               |
|               | Software                | 0               | _                                   | -             | _            | _            | -            | _            | -                      | -               | _               | _               |
|               | l                       | TriggerSelector | LineSelector PulseGeneratorSelector |               |              |              |              | ector        |                        |                 |                 |                 |
|               |                         |                 |                                     |               | Us           | e            |              |              |                        |                 |                 |                 |

: Indicates default values for each selector.

### **Camera Output Formats**

The AP-1600T-PMCL supports three output formats (RGB 8, RGB 10, RGB 12).

In accordance with the setting of ClConfiguration, PixelFormat on the camera side, the frame grabber board must also be set to the same setting. For details on how to set the frame grabber board, please refer to the owner's manual of each board.

| ClConfiguration | PixelFormat       |  |  |  |
|-----------------|-------------------|--|--|--|
| Base            | RGB8              |  |  |  |
| Medium          | RGB8、RGB10, RGB12 |  |  |  |
| Full            | RGB8              |  |  |  |
| EightyBit       | RGB8              |  |  |  |

### ■ Estimated camera link cable length that can be used with this camera

The Camera Link cable length is less than 10 m.However, if CameraLinkClockFrequency is 84.9 MHz, the Camera Link cable length is 7 m or less.

(Cable length that can be used will vary depending on cable type and manufacturer.)

### ■ ClConfiguration Base / PixelFormat RGB8

PortA PortB PortC PortC PortB PortC PortC

#### Connetor1

| Connector i |            |  |  |  |
|-------------|------------|--|--|--|
| Port / bit  | 24-bit RGB |  |  |  |
| Port A0     | R0         |  |  |  |
| Port A1     | R1         |  |  |  |
| Port A2     | R2         |  |  |  |
| Port A3     | R3         |  |  |  |
| Port A4     | R4         |  |  |  |
| Port A5     | R5         |  |  |  |
| Port A6     | R6         |  |  |  |
| Port A7     | R7         |  |  |  |
| Port B0     | G0         |  |  |  |
| Port B1     | G1         |  |  |  |
| Port B2     | G2         |  |  |  |
| Port B3     | G3         |  |  |  |
| Port B4     | G4         |  |  |  |
| Port B5     | G5         |  |  |  |
| Port B6     | G6         |  |  |  |
| Port B7     | G7         |  |  |  |
| Port C0     | В0         |  |  |  |
| Port C1     | B1         |  |  |  |
| Port C2     | B2         |  |  |  |
| Port C3     | В3         |  |  |  |
| Port C4     | B4         |  |  |  |
| Port C5     | B5         |  |  |  |
| Port C6     | В6         |  |  |  |
| Port C7     | В7         |  |  |  |

### ■ ClConfiguration Medium / PixelFormat RGB8

 Connector1
 PortA PortB PortC
 1 3 5 7 9 11 13 15 ...

 PortC 1 3 5 7 9 11 13 15 ...

 PortD PortD PortE PortE PortF
 2 4 6 8 10 12 14 16 ...

 PortF PortF
 2 4 6 8 10 12 14 16 ...

#### Connector1

| Port / bit | Custom |
|------------|--------|
| Port A0    | R0     |
| Port A1    | R1     |
| Port A2    | R2     |
| Port A3    | R3     |
| Port A4    | R4     |
| Port A5    | R5     |
| Port A6    | R6     |
| Port A7    | R7     |
| Port B0    | G0     |
| Port B1    | G1     |
| Port B2    | G2     |
| Port B3    | G3     |
| Port B4    | G4     |
| Port B5    | G5     |
| Port B6    | G6     |
| Port B7    | G7     |
| Port C0    | В0     |
| Port C1    | B1     |
| Port C2    | B2     |
| Port C3    | B3     |
| Port C4    | B4     |
| Port C5    | B5     |
| Port C6    | B6     |
| Port C7    | В7     |

### Connector2

| COINICOCCIZ |        |  |  |  |
|-------------|--------|--|--|--|
| Port / bit  | Custom |  |  |  |
| Port D0     | R0     |  |  |  |
| Port D1     | R1     |  |  |  |
| Port D2     | R2     |  |  |  |
| Port D3     | R3     |  |  |  |
| Port D4     | R4     |  |  |  |
| Port D5     | R5     |  |  |  |
| Port D6     | R6     |  |  |  |
| Port D7     | R7     |  |  |  |
| Port E0     | G0     |  |  |  |
| Port E1     | G1     |  |  |  |
| Port E2     | G2     |  |  |  |
| Port E3     | G3     |  |  |  |
| Port E4     | G4     |  |  |  |
| Port E5     | G5     |  |  |  |
| Port E6     | G6     |  |  |  |
| Port E7     | G7     |  |  |  |
| Port F0     | В0     |  |  |  |
| Port F1     | B1     |  |  |  |
| Port F2     | B2     |  |  |  |
| Port F3     | В3     |  |  |  |
| Port F4     | B4     |  |  |  |
| Port F5     | B5     |  |  |  |
| Port F6     | В6     |  |  |  |
| Port F7     | B7     |  |  |  |

### ■ ClConfiguration Medium / PixelFormat RGB10

#### Connector1

| Port / bit | 30-bit RGB |
|------------|------------|
| Port A0    | R0         |
| Port A1    | R1         |
| Port A2    | R2         |
| Port A3    | R3         |
| Port A4    | R4         |
| Port A5    | R5         |
| Port A6    | R6         |
| Port A7    | R7         |
| Port B0    | R8         |
| Port B1    | R9         |
| Port B2    | -          |
| Port B3    | -          |
| Port B4    | B8         |
| Port B5    | B9         |
| Port B6    | -          |
| Port B7    | -          |
| Port C0    | В0         |
| Port C1    | B1         |
| Port C2    | B2         |
| Port C3    | В3         |
| Port C4    | B4         |
| Port C5    | B5         |
| Port C6    | B6         |
| Port C7    | B7         |

#### Connector2

| Port / bit | 30-bit RGB |
|------------|------------|
| Port D0    | -          |
| Port D1    | -          |
| Port D2    | -          |
| Port D3    | -          |
| Port D4    | -          |
| Port D5    | -          |
| Port D6    | -          |
| Port D7    | -          |
| Port E0    | G0         |
| Port E1    | G1         |
| Port E2    | G2         |
| Port E3    | G3         |
| Port E4    | G4         |
| Port E5    | G5         |
| Port E6    | G6         |
| Port E7    | G7         |
| Port F0    | G8         |
| Port F1    | G9         |
| Port F2    | -          |
| Port F3    | -          |
| Port F4    | -          |
| Port F5    | -          |
| Port F6    | -          |
| Port F7    | -          |

### ■ ClConfiguration Medium / PixelFormat RGB12

Connector1 PortA PortB PortC 1 2 3 4 5 6 7 8 9 10 11 12 13 14 15 16 PortC PortE PortE PortF 1 2 3 4 5 6 7 8 9 10 11 12 13 14 15 16 PortF 1 2 3 4 5 6 7 8 9 10 11 12 13 14 15 16 PortF 1 2 3 4 5 6 7 8 9 10 11 12 13 14 15 16 PortF 1 2 3 4 5 6 7 8 9 10 11 12 13 14 15 16 PortF PortF

### Connector1

| Port / bit | 36-bit RGB |
|------------|------------|
| Port A0    | R0         |
| Port A1    | R1         |
| Port A2    | R2         |
| Port A3    | R3         |
| Port A4    | R4         |
| Port A5    | R5         |
| Port A6    | R6         |
| Port A7    | R7         |
| Port B0    | R8         |
| Port B1    | R9         |
| Port B2    | R10        |
| Port B3    | R11        |
| Port B4    | B8         |
| Port B5    | B9         |
| Port B6    | B10        |
| Port B7    | B11        |
| Port C0    | В0         |
| Port C1    | B1         |
| Port C2    | B2         |
| Port C3    | В3         |
| Port C4    | B4         |
| Port C5    | B5         |
| Port C6    | B6         |
| Port C7    | B7         |

#### Connector2

| Ooi ii icotoi 2 |            |  |  |  |
|-----------------|------------|--|--|--|
| Port / bit      | 36-bit RGB |  |  |  |
| Port D0         | -          |  |  |  |
| Port D1         | -          |  |  |  |
| Port D2         | -          |  |  |  |
| Port D3         | -          |  |  |  |
| Port D4         | -          |  |  |  |
| Port D5         | -          |  |  |  |
| Port D6         | -          |  |  |  |
| Port D7         |            |  |  |  |
| Port E0         | G0         |  |  |  |
| Port E1         | G1         |  |  |  |
| Port E2         | G2         |  |  |  |
| Port E3         | G3         |  |  |  |
| Port E4         | G4         |  |  |  |
| Port E5         | G5         |  |  |  |
| Port E6         | G6         |  |  |  |
| Port E7         | G7         |  |  |  |
| Port F0         | G8         |  |  |  |
| Port F1         | G9         |  |  |  |
| Port F2         | G10        |  |  |  |
| Port F3         | G11        |  |  |  |
| Port F4         |            |  |  |  |
| Port F5         |            |  |  |  |
| Port F6         | -          |  |  |  |
| Port F7         | -          |  |  |  |
|                 |            |  |  |  |

### ■ ClConfiguration Full / PixelFormat RGB8

#### Connector1

| Port / bit | 24-bit RGB |
|------------|------------|
| Port A0    | R0         |
| Port A1    | R1         |
| Port A2    | R2         |
| Port A3    | R3         |
| Port A4    | R4         |
| Port A5    | R5         |
| Port A6    | R6         |
| Port A7    | R7         |
| Port B0    | G0         |
| Port B1    | G1         |
| Port B2    | G2         |
| Port B3    | G3         |
| Port B4    | G4         |
| Port B5    | G5         |
| Port B6    | G6         |
| Port B7    | G7         |
| Port C0    | В0         |
| Port C1    | B1         |
| Port C2    | B2         |
| Port C3    | B3         |
| Port C4    | B4         |
| Port C5    | B5         |
| Port C6    | В6         |
| Port C7    | B7         |

#### Connector2

| Port / bit | 24-bit RGB |  |  |  |
|------------|------------|--|--|--|
| Port D0    | R0         |  |  |  |
| Port D1    | R1         |  |  |  |
| Port D2    | R2         |  |  |  |
| Port D3    | R3         |  |  |  |
| Port D4    | R4         |  |  |  |
| Port D5    | R5         |  |  |  |
| Port D6    | R6         |  |  |  |
| Port D7    | R7         |  |  |  |
| Port E0    | G0         |  |  |  |
| Port E1    | G1         |  |  |  |
| Port E2    | G2         |  |  |  |
| Port E3    | G3         |  |  |  |
| Port E4    | G4         |  |  |  |
| Port E5    | G5         |  |  |  |
| Port E6    | G6         |  |  |  |
| Port E7    | G7         |  |  |  |
| Port F0    | B0         |  |  |  |
| Port F1    | B1         |  |  |  |
| Port F2    | B2         |  |  |  |
| Port F3    | В3         |  |  |  |
| Port F4    | B4         |  |  |  |
| Port F5    | B5         |  |  |  |
| Port F6    | B6         |  |  |  |
| Port F7    | B7         |  |  |  |

### Connector2

| Port / bit | 24-bit RGB |
|------------|------------|
| Port G0    | R0         |
| Port G1    | R1         |
| Port G2    | R2         |
| Port G3    | R3         |
| Port G4    | R4         |
| Port G5    | R5         |
| Port G6    | R6         |
| Port G7    | R7         |
| Port H0    | G0         |
| Port H1    | G1         |
| Port H2    | G2         |
| Port H3    | G3         |
| Port H4    | G4         |
| Port H5    | G5         |
| Port H6    | G6         |
| Port H7    | G7         |

### ■ ClConfiguration EightyBit / PixelFormat RGB8

| Connector1 | PortA<br>PortB<br>PortC | 1 1 | 4<br>4<br>5 | <b>7 8</b> 8 | 11<br>11 | 14<br>14<br>15 |    |
|------------|-------------------------|-----|-------------|--------------|----------|----------------|----|
|            | PortD                   | 2   | 5           | 8            | 12       | 15             |    |
|            | PortE                   | 2   | 5           | 9            | 12       | 15             | ٠. |
|            | PortF                   | 2   | 6           | 9            | 12       | 16             | ٠. |
| Connector2 | PortG                   | 3   | 6           | 9            | 13       | 16             |    |
|            | PortH                   | 3   | 6           | 10           | 13       |                | ٠. |
|            | Port <b>I</b>           | 3   | 7           | 10           | 13       | ••             | -  |
|            | PortJ                   | 4   | 7           | 10           | 14       | • •            |    |

### Connector1

| Port / bit | 24-bit RGB |
|------------|------------|
| Port A0    | R0         |
| Port A1    | R1         |
| Port A2    | R2         |
| Port A3    | R3         |
| Port A4    | R4         |
| Port A5    | R5         |
| Port A6    | R6         |
| Port A7    | R7         |
| Port B0    | G0         |
| Port B1    | G1         |
| Port B2    | G2         |
| Port B3    | G3         |
| Port B4    | G4         |
| Port B5    | G5         |
| Port B6    | G6         |
| Port B7    | G7         |
| Port C0    | В0         |
| Port C1    | B1         |
| Port C2    | B2         |
| Port C3    | B3         |
| Port C4    | B4         |
| Port C5    | B5         |
| Port C6    | B6         |
| Port C7    | B7         |

### Connector2

| Port / bit | 24-bit RGB |
|------------|------------|
| Port D0    | R0         |
| Port D1    | R1         |
| Port D2    | R2         |
| Port D3    | R3         |
| Port D4    | R4         |
| Port D5    | R5         |
| Port D6    | R6         |
| Port D7    | R7         |
| Port E0    | G0         |
| Port E1    | G1         |
| Port E2    | G2         |
| Port E3    | G3         |
| Port E4    | G4         |
| Port E5    | G5         |
| Port E6    | G6         |
| Port E7    | G7         |
| Port F0    | В0         |
| Port F1    | B1         |
| Port F2    | B2         |
| Port F3    | В3         |
| Port F4    | B4         |
| Port F5    | B5         |
| Port F6    | B6         |
| Port F7    | B7         |

### Connector2

| Port / bit | 24-bit RGB |
|------------|------------|
| Port G0    | R0         |
| Port G1    | R1         |
| Port G2    | R2         |
| Port G3    | R3         |
| Port G4    | R4         |
| Port G5    | R5         |
| Port G6    | R6         |
| Port G7    | R7         |
| Port H0    | G0         |
| Port H1    | G1         |
| Port H2    | G2         |
| Port H3    | G3         |
| Port H4    | G4         |
| Port H5    | G5         |
| Port H6    | G6         |
| Port H7    | G7         |
| Port I0    | В0         |
| Port I1    | B1         |
| Port I2    | B2         |
| Port I3    | B3         |
| Port I4    | B4         |
| Port I5    | B5         |
| Port I6    | B6         |
| Port I7    | B7         |
| Port J0    | R0         |
| Port J1    | R1         |
| Port J2    | R2         |
| Port J3    | R3         |
| Port J4    | R4         |
| Port J5    | R5         |
| Port J6    | R6         |
| Port J7    | R7         |
|            |            |

### **Image Acquisition Controls (Acquisition Control)**

Perform operations and configure settings related to image acquisition in [AcquisitionControl].

On the AP-1600T-PMCL, acquisition control always operates in [Continuous] mode.

### **Changing the Frame Rate**

When [TriggerMode] is disabled, you can change the frame rate in [AcquisitionFrameRate].

### Note

- The shortest frame period varies depending on the ROI, pixel format, ClConfiguration, CameraLinkClockFrequency and binning mode selected. The longest frame period is 0.125 Hz (8 sec.).
- When TriggerMode[FrameStart] is enabled, the [AcquisitionFrameRate] setting is disabled.

### ■ Maximum frame rate period formula

### About H\_Period

For a full image, the H\_period values are as follows for each ClConfiguration, PixelFormat and CameraLink Clock Frequency.

| ClConfiguration/<br>PixelFormat | CameraLink Clock<br>Frequency | H period (μs) |
|---------------------------------|-------------------------------|---------------|
| Base/RGB8                       | 37.125MHz                     | 39.33         |
|                                 | 74.25 MHz                     | 19.66         |
|                                 | 84.86 MHz                     | 17.21         |
| Medium/RGB8                     | 37.125MHz                     | 19.72         |
|                                 | 74.25 MHz                     | 9.86          |
|                                 | 84.86 MHz                     | 8.63          |
| Medium/RGB10                    | 37.125MHz                     | 39.33         |
|                                 | 74.25 MHz                     | 19.66         |
|                                 | 84.86 MHz                     | 17.21         |
| Medium/RGB12                    | 37.125MHz                     | 39.33         |
|                                 | 74.25 MHz                     | 19.66         |
|                                 | 84.86 MHz                     | 17.21         |
| Full/RGB8                       | 37.125MHz                     | 14.81         |
|                                 | 74.25 MHz                     | 7.41          |
|                                 | 84.86 MHz                     | 7.00          |
| EightyBit/RGB8                  | 37.125MHz                     | 11.88         |
|                                 | 74.25 MHz                     | 7.00          |
|                                 | 84.86 MHz                     | 7.00          |

Calculate the H\_Period using the following formulas when cutting out a portion of the image using ROI.

H\_Count = Max(Sensor\_H\_Max, CL\_H\_Count\_Max)
H\_Period = H\_Count / 74.25MHz

The Sensor\_H\_Max values and Pack Value are as follows for each ClConfiguration, PixelFormat and CameraLink Clock Frequency.

| ClConfiguration/<br>PixelFormat | CameraLink Clock<br>Frequency | Sensor_H_Max | Pack Value   |
|---------------------------------|-------------------------------|--------------|--------------|
| Base/RGB8                       | 37.125MHz                     | 612          | 1            |
|                                 | 74.25 MHz                     | 612          | 1            |
|                                 | 84.86 MHz                     | 612          | 1            |
| Medium/RGB8                     | 37.125MHz                     | 612          | 2            |
|                                 | 74.25 MHz                     | 612          | 2            |
|                                 | 84.86 MHz                     | 612          | 2            |
| Medium/RGB10                    | 37.125MHz                     | 612          | 1            |
|                                 | 74.25 MHz                     | 612          | 1            |
|                                 | 84.86 MHz                     | 612          | 1            |
| Medium/RGB12                    | 37.125MHz                     | 612          | 1            |
|                                 | 74.25 MHz                     | 612          | 1            |
|                                 | 84.86 MHz                     | 612          | 1            |
| Full/RGB8                       | 37.125MHz                     | 612          | 8/3 (2.667)  |
|                                 | 74.25 MHz                     | 520          | 8/3 (2.667)  |
|                                 | 84.86 MHz                     | 520          | 8/3 (2.667)  |
| EightyBit/RGB8                  | 37.125MHz                     | 612          | 10/3 (3.333) |
|                                 | 74.25 MHz                     | 520          | 10/3 (3.333) |
|                                 | 84.86 MHz                     | 520          | 10/3 (3.333) |

Calculate the CL\_H\_Count\_Max using the following formulas.

CL\_H\_Count\_Max =
 Roundup( (Width / Pack Value) + 4 ) × 74.25MHz / CameraLink Clock Frequency, 0 )

# ■ During continuous operation ([Frame Start] trigger is [Off] or [ExposureMode] is [Off])

- When the exposure time is longer than the frame interval MaxOverlapTime\_longExp = (1 / FR\_Cont) - (20 × H\_Period)
- Exposure time outside of frame interval NonOverlapExposureTime = ExposureTime - MaxOverlapTime\_long However, MaxOverlapTime\_long calculation results that are 0 or below will be considered as 0.

For TriggerWidth, the trigger pulse is equivalent to ExposureTime.

• Maximum frame rate

```
FR_longExp = 1 / {(1 / FR_Cont) + NonOverlapExposureTime}
```

\*)Calculate the FR\_Cont using the following formulas. FR\_Cont = 1 / ((Height + 44)×H\_Period)

### ■ When [Frame Start] trigger is [On] and [TriggerOverLap] is [Off]

• Maximum frame rate

```
FR_TrOloff = 1 / { (1 / FR_Cont) + NonOverlapExposureTime_TrOloff}
```

\*) Calculate the FR\_Cont using the following formulas. FR\_Cont = 1 / ((Height + 44)×H\_Period)

### ■ When [Frame Start] trigger is [On] and [TriggerOverLap] is [Readout]

- Exposure time possible within frames

  MaxOverlapTime\_TrOlrd = (1 / FR\_Cont) (20 × H\_Period)
- Exposure time outside of frame interval
   NonOverlapExposureTime\_TrOlrd = ExposureTime MaxOverlapTime\_TrOlrd
   However, NonOverlapExposureTime\_TrOlrd calculation results that are 0 or
   below will be considered as 0.

For TriggerWidth, the trigger pulse is equivalent to ExposureTime.

Maximum frame rate
 FR\_TrOlrd = 1 / {(1 / FR\_Cont) + NonOverlapExposureTime\_TrOlrd}

\*) Calculate the FR\_Cont using the following formulas. FR Cont = 1 / ((Height + 44)×H Period)

### **ExposureMode**

The following exposure modes are available on the camera.

| ExposureMode | Description                                                                                                    |
|--------------|----------------------------------------------------------------------------------------------------|
| Off          | Exposure control is not performed (free-running operation).                                                                                                    |
| Timed        | Mode in which control is performed using exposure time. Acquire images using an exposure time configured beforehand on an external trigger.                                                                              |
| TriggerWidth | Mode in which control of the exposure time is performed using the pulse width of the trigger input signal. The exposure time will be the same as the pulse width of the trigger input signal. This allows long exposure. |

- ❖ The settings for exposure control and triggers are related to each other. Be sure to configure the settings described in "Trigger Control".
- When [ExposureTimeMode] is set to [Individual], you can set the exposure times for Red, Green, and Blue individually. To set the exposure time individually for Red, set [ExposureTimeSelector] to [Red], and configure the exposure time for Red in [ExposureTime]. Similarly, configure the exposure times individually for Green and Blue.

### **Actual Exposure Times**

The shortest exposure times that can be configured are as follows.

| ExposureMode | Shortest exposure time |
|--------------|------------------------|
| Timed        | 15.26 μs (8-bit)       |
| TriggerWidth | 15.26 μs (8-bit)       |

 $\diamond$  The actual exposure time will consist of the image sensor's offset duration (14.26 µs) added to the setting configured on the camera.

When [ExposureMode] is set to [Timed] and the exposure time is set to 1  $\mu$ s, the actual exposure time will be as follows.

 $1 \mu s + 14.26 \mu s$  (offset duration of image sensor) = 15.26 μs

When [ExposureMode] is set to [TriggerWidth], the exposure is slightly longer than the width of the trigger signal. To achieve an exposure time of 15.26  $\mu$ s and the exposure time offset is 14.26  $\mu$ s, use 15.26  $\mu$ s - 14.26  $\mu$ s = 1  $\mu$ s as the high or low time for the trigger signal.

### **Trigger Control**

The camera allows the following controls to be performed via external trigger signals.

| TriggerSelector | Description                                                                     |
|-----------------|---------------------------------------------------------------------------------|
| FrameStart      | Start exposure in response to the external trigger signal input. Select this to |
|                 | perform exposure control using external triggers. <sup>1)</sup>                 |

- ❖ The settings for exposure control and triggers are related to each other. Be sure to configure the settings described in "ExposureMode".
- 1) You can delay when exposure actually starts after a trigger is received by a specific amount of time by configuring [TriggerDelay].

### **Shortest Repetition Period for Triggers**

The reciprocal of the maximum frame rate is the time required to output one frame. The shortest repetition periods for triggers cannot be lower than that value.

|                | Shortest period of trigger |        |        |        |        |           |
|----------------|----------------------------|--------|--------|--------|--------|-----------|
| CameraLink     | Base                       | Medium | Medium | Medium | Ful    | EightyBit |
| ClockFrequency | RGB8                       | RGB8   | RGB10  | RGB12  | RGB8   | RGB8      |
| 37.125MHz      | 44.5ms                     | 22.3ms | 44.5ms | 44.5ms | 16.8ms | 13.4ms    |
| 74.25 MHz      | 22.3ms                     | 11.2ms | 22.3ms | 22.3ms | 8.4ms  | 7.9ms     |
| 84.86 MHz      | 19.5ms                     | 9.8ms  | 19.5ms | 19.5ms | 7.9ms  | 7.9ms     |

The above table indicates the shortest trigger periods for when [TriggerOverLap] is set to [Readout]. When [TriggerOverLap] is set to [Off], the exposure time is added to the period.

### Minimum trigger pulse width

| Camera Link | TTL In |
|-------------|--------|
| 3 µs        | 50 ns  |

# Image Output Timing

### ■ Vertical timing

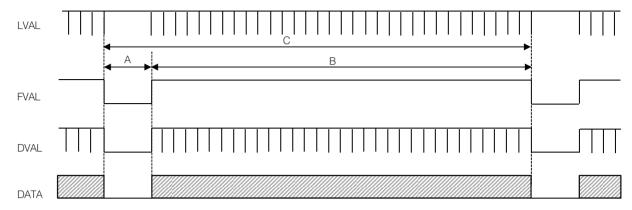

| ClConfiguration/<br>PixelFormat | [MHz]  | (KHz)   | FVAL<br>BlankingLine<br>[A] | Line [B] | Total<br>FrameLine<br>[C] | Total Frame<br>Period<br>(msec) | Frame Rate<br>(Hz) |
|---------------------------------|--------|---------|-----------------------------|----------|---------------------------|---------------------------------|--------------------|
|                                 | 37.125 |         |                             | 1088     | _                         | 44.518                          |                    |
|                                 | 74.25  | 50.856  | 44                          | 1088     | 1132                      | 22.259                          |                    |
| Base/RGB8                       | 84.86  | 58.121  | 44                          | 1088     | 1132                      | 19.476                          | 51.34              |
|                                 | 37.125 |         | 44                          | 1088     | 1132                      | 22.32                           | 44.8               |
|                                 | 74.25  | 101.434 | 44                          | 1088     | 1132                      | 11.16                           | 89.61              |
| Medium/RGB8                     | 84.86  | 115.925 | 44                          | 1088     | 1132                      | 9.765                           | 102.33             |
|                                 | 37.125 | 25.428  | 44                          | 1088     | 1132                      | 44.518                          | 22.46              |
|                                 | 74.25  | 50.856  | 44                          | 1088     | 1132                      | 22.259                          | 44.93              |
| Medium/RGB10                    | 84.86  | 58.121  | 44                          | 1088     | 1132                      | 19.476                          | 51.34              |
|                                 | 37.125 | 25.428  | 44                          | 1088     | 1132                      | 44.518                          | 22.46              |
|                                 | 74.25  | 50.856  | 44                          | 1088     | 1132                      | 22.259                          | 44.93              |
| Medium/RGB12                    | 84.86  | 58.121  | 44                          | 1088     | 1132                      | 19.476                          | 51.34              |
|                                 | 37.125 | 67.5    | 44                          | 1088     | 1132                      | 16.77                           | 59.63              |
|                                 | 74.25  | 135     | 44                          | 1088     | 1132                      | 8.385                           | 119.26             |
| Full/RGB8                       | 84.86  | 142.788 | 44                          | 1088     | 1132                      | 7.927                           | 126.14             |
|                                 | 37.125 | 84.183  | 44                          | 1088     | 1132                      | 13.447                          | 74.37              |
|                                 | 74.25  | 142.788 | 44                          | 1088     | 1132                      | 7.928                           | 126.14             |
| EightyBit/RGB8                  | 84.86  | 142.788 | 44                          | 1088     | 1132                      | 7.928                           | 126.14             |

### ■ Horizontal timing

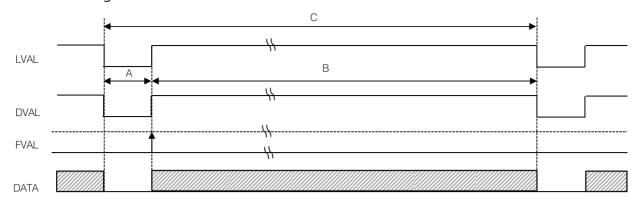

| ClConfiguration/<br>PixelFormat | CL<br>PixelClock<br>[MHz] | Line<br>BlankingClock<br>[A] | Line Valid<br>Clock<br>[B] | Total Line<br>Clock<br>[C] | Total Line<br>Period (usec)<br>[C] | Line Rate<br>(KHz)<br>[C] |
|---------------------------------|---------------------------|------------------------------|----------------------------|----------------------------|------------------------------------|---------------------------|
|                                 | 37.125                    | 4                            | 1456                       | 1460                       | 39.33                              | 25.428                    |
|                                 | 74.25                     | 4                            | 1456                       | 1460                       | 19.66                              | 50.856                    |
| Base/RGB8                       | 84.86                     | 4                            | 1456                       | 1460                       | 17.21                              | 58.121                    |
|                                 | 37.125                    | 4                            | 728                        | 732                        | 19.72                              | 50.717                    |
|                                 | 74.25                     | 4                            | 728                        | 732                        | 9.86                               | 101.434                   |
| Medium/RGB8                     | 84.86                     | 4                            | 728                        | 732                        | 8.63                               | 115.925                   |
|                                 | 37.125                    | 4                            | 1456                       | 1460                       | 39.33                              | 25.428                    |
|                                 | 74.25                     | 4                            | 1456                       | 1460                       | 19.66                              | 50.856                    |
| Medium/RGB10                    | 84.86                     | 4                            | 1456                       | 1460                       | 17.21                              | 58.121                    |
|                                 | 37.125                    | 4                            | 1456                       | 1460                       | 39.33                              | 25.428                    |
|                                 | 74.25                     | 4                            | 1456                       | 1460                       | 19.66                              | 50.856                    |
| Medium/RGB12                    | 84.86                     | 4                            | 1456                       | 1460                       | 17.21                              | 58.121                    |
|                                 | 37.125                    | 4                            | 546                        | 550                        | 14.81                              | 67.5                      |
|                                 | 74.25                     | 4                            | 546                        | 550                        | 7.41                               | 135                       |
| Full/RGB8                       | 84.86                     | 49                           | 546                        | 595                        | 7                                  | 142.788                   |
|                                 | 37.125                    | 4                            | 437                        | 441                        | 11.8                               | 84.184                    |
|                                 | 74.25                     | 83                           | 437                        | 520                        | 7                                  | 142.788                   |
| EightyBit/RGB8                  | 84.86                     | 158                          | 437                        | 595                        | 7                                  | 142.788                   |

## ■ When [ExposureMode] is [Timed]

Example: When [TriggerSource] is set to [Line 5 - OptIn1] and [OptInFilterSelector] is set to [10  $\mu$ s]

• TriggerOverlap: Off

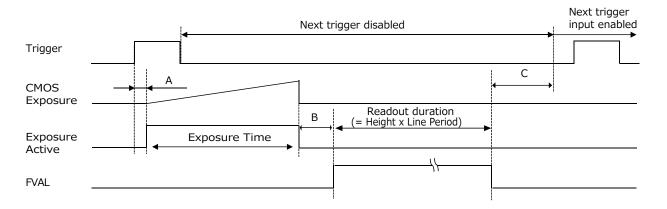

| CLConfiguration/<br>PixelFormat | CameraLink<br>Clock<br>Frequency | Line<br>Period<br>(usec) | Period from Trigger start edge to Exposure start[A](usec) | Period from Exposure end to FVAL start[B] (usec) | Period FVAL end<br>to next trigger<br>start[C](usec) |
|---------------------------------|----------------------------------|--------------------------|-----------------------------------------------------------|--------------------------------------------------|------------------------------------------------------|
| Base/RGB8                       | 37.125MHz                        | 39.33                    | 119                                                       | 1479                                             | 3426                                                 |
|                                 | 74.25 MHz                        | 19.66                    | 60                                                        | 751                                              | 1702                                                 |
|                                 | 84.86 MHz                        | 17.21                    | 53                                                        | 661                                              | 1493                                                 |
| Medium/RGB8                     | 37.125MHz                        | 19.72                    | 60                                                        | 753                                              | 1761                                                 |
|                                 | 74.25 MHz                        | 9.86                     | 31                                                        | 388                                              | 868                                                  |
|                                 | 84.86 MHz                        | 8.63                     | 27                                                        | 343                                              | 764                                                  |
| Medium/RGB10                    | 37.125MHz                        | 39.33                    | 119                                                       | 1479                                             | 3426                                                 |
|                                 | 74.25 MHz                        | 19.66                    | 60                                                        | 751                                              | 1702                                                 |
|                                 | 84.86 MHz                        | 17.21                    | 53                                                        | 661                                              | 1493                                                 |
| Medium/RGB12                    | 37.125MHz                        | 39.33                    | 119                                                       | 1479                                             | 3426                                                 |
|                                 | 74.25 MHz                        | 19.66                    | 60                                                        | 751                                              | 1702                                                 |
|                                 | 84.86 MHz                        | 17.21                    | 53                                                        | 661                                              | 1493                                                 |
| Full/RGB8                       | 37.125MHz                        | 14.81                    | 46                                                        | 572                                              | 1343                                                 |
|                                 | 74.25 MHz                        | 7.41                     | 23                                                        | 297                                              | 660                                                  |
|                                 | 84.86 MHz                        | 7.00                     | 22                                                        | 282                                              | 1142                                                 |
| EightyBit/RGB8                  | 37.125MHz                        | 11.88                    | 37                                                        | 463                                              | 1094                                                 |
|                                 | 74.25 MHz                        | 7.00                     | 22                                                        | 282                                              | 1690                                                 |
|                                 | 84.86 MHz                        | 7.00                     | 22                                                        | 282                                              | 2426                                                 |

### • TriggerOverlap: Readout

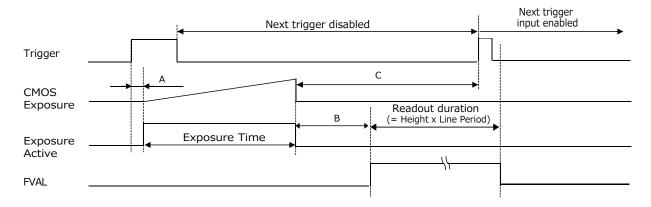

| CLConfiguration/<br>PixelFormat | CameraLink<br>Clock<br>Frequency | Line<br>Period<br>(usec) | Period from Trigger start edge to Exposure start[A](usec) | Period from Exposure end to FVAL start[B] (usec) | Period from Exposure end to next trigger start[C](usec) |
|---------------------------------|----------------------------------|--------------------------|-----------------------------------------------------------|--------------------------------------------------|---------------------------------------------------------|
| Base/RGB8                       | 37.125MHz                        | 39.33                    | 119                                                       | 1479                                             | 787~44517                                               |
|                                 | 74.25 MHz                        | 19.66                    | 60                                                        | 751                                              | 393~22258                                               |
|                                 | 84.86 MHz                        | 17.21                    | 53                                                        | 661                                              | 344~19483                                               |
| Medium/RGB8                     | 37.125MHz                        | 19.72                    | 60                                                        | 753                                              | 394~22319                                               |
|                                 | 74.25 MHz                        | 9.86                     | 31                                                        | 388                                              | 197~11159                                               |
|                                 | 84.86 MHz                        | 8.63                     | 27                                                        | 343                                              | 173~ 9772                                               |
| Medium/RGB10                    | 37.125MHz                        | 39.33                    | 119                                                       | 1479                                             | 787~44517                                               |
|                                 | 74.25 MHz                        | 19.66                    | 60                                                        | 751                                              | 393~22258                                               |
|                                 | 84.86 MHz                        | 17.21                    | 53                                                        | 661                                              | 344~19483                                               |
| Medium/RGB12                    | 37.125MHz                        | 39.33                    | 119                                                       | 1470                                             | 787~44517                                               |
|                                 | 74.25 MHz                        | 19.66                    | 60                                                        | 751                                              | 393~22258                                               |
|                                 | 84.86 MHz                        | 17.21                    | 53                                                        | 661                                              | 344~19483                                               |
| Full/RGB8                       | 37.125MHz                        | 14.81                    | 46                                                        | 572                                              | 296~16769                                               |
|                                 | 74.25 MHz                        | 7.41                     | 23                                                        | 297                                              | 148~ 8384                                               |
|                                 | 84.86 MHz                        | 7.00                     | 22                                                        | 282                                              | 140~ 7927                                               |
| EightyBit/RGB8                  | 37.125MHz                        | 11.88                    | 37                                                        | 463                                              | 238~13446                                               |
|                                 | 74.25 MHz                        | 7.00                     | 22                                                        | 282                                              | 140~ 7927                                               |
|                                 | 84.86 MHz                        | 7.00                     | 22                                                        | 282                                              | 140~ 7927                                               |

### ■ When [ExposureMode] is [TriggerWidth]

## Example: When [TriggerSource] is set to [Line 5 - Optical In 1] and [OptInFilterSelector] is set to [10 $\mu$ s]

#### • TriggerOverlap: Off

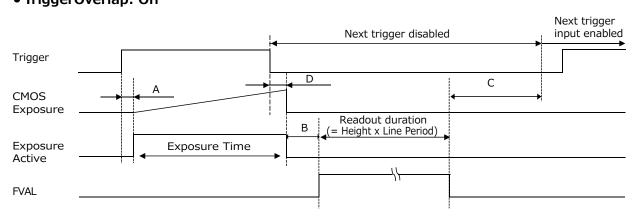

| CLConfiguration/<br>PixelFormat | CameraLink<br>Clock<br>Frequency | Line<br>Period<br>(usec) | Period from<br>Trigger start edge<br>to Exposure<br>start[A](usec) | Period from<br>Exposure end<br>to FVAL<br>start[B](usec) | Period FVAL end<br>to next trigger<br>start[C](usec) | Period from<br>Trigger end<br>edge to<br>Exposure<br>end[D](usec) |
|---------------------------------|----------------------------------|--------------------------|--------------------------------------------------------------------|----------------------------------------------------------|------------------------------------------------------|-------------------------------------------------------------------|
| Base/RGB8                       | 37.125MHz                        | 39.33                    | 119                                                                | 1479                                                     | 3426                                                 | 119                                                               |
|                                 | 74.25 MHz                        | 19.66                    | 60                                                                 | 751                                                      | 1702                                                 | 60                                                                |
|                                 | 84.86 MHz                        | 17.21                    | 53                                                                 | 661                                                      | 1493                                                 | 53                                                                |
| Medium/RGB8                     | 37.125MHz                        | 19.72                    | 60                                                                 | 753                                                      | 1761                                                 | 60                                                                |
|                                 | 74.25 MHz                        | 9.86                     | 31                                                                 | 388                                                      | 868                                                  | 31                                                                |
|                                 | 84.86 MHz                        | 8.63                     | 27                                                                 | 343                                                      | 764                                                  | 27                                                                |
| Medium/RGB10                    | 37.125MHz                        | 39.33                    | 119                                                                | 1479                                                     | 3426                                                 | 119                                                               |
|                                 | 74.25 MHz                        | 19.66                    | 60                                                                 | 751                                                      | 1702                                                 | 60                                                                |
|                                 | 84.86 MHz                        | 17.21                    | 53                                                                 | 661                                                      | 1493                                                 | 53                                                                |
| Medium/RGB12                    | 37.125MHz                        | 39.33                    | 119                                                                | 1479                                                     | 3426                                                 | 119                                                               |
|                                 | 74.25 MHz                        | 19.66                    | 60                                                                 | 751                                                      | 1702                                                 | 60                                                                |
|                                 | 84.86 MHz                        | 17.21                    | 53                                                                 | 661                                                      | 1493                                                 | 53                                                                |
| Full/RGB8                       | 37.125MHz                        | 14.81                    | 46                                                                 | 572                                                      | 1343                                                 | 46                                                                |
|                                 | 74.25 MHz                        | 7.41                     | 23                                                                 | 297                                                      | 660                                                  | 23                                                                |
|                                 | 84.86 MHz                        | 7.00                     | 22                                                                 | 282                                                      | 1142                                                 | 22                                                                |
| EightyBit/RGB8                  | 37.125MHz                        | 11.88                    | 37                                                                 | 463                                                      | 1094                                                 | 37                                                                |
|                                 | 74.25 MHz                        | 7.00                     | 22                                                                 | 282                                                      | 1690                                                 | 22                                                                |
|                                 | 84.86 MHz                        | 7.00                     | 22                                                                 | 282                                                      | 2426                                                 | 22                                                                |

### • TriggerOverlap: Readout

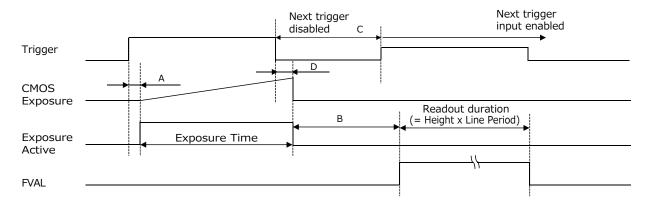

| CLConfiguration/<br>PixelFormat | CameraLink<br>Clock<br>Frequency | Line<br>Period<br>(usec) | Period from<br>Trigger start edge<br>to Exposure<br>start[A](usec) | Period from<br>Exposure end<br>to FVAL<br>start[B](usec) | Next trigger<br>start prohibited<br>period[C]<br>(usec) | Period from<br>Trigger end<br>edge to<br>Exposure<br>end[D](usec) |
|---------------------------------|----------------------------------|--------------------------|--------------------------------------------------------------------|----------------------------------------------------------|---------------------------------------------------------|-------------------------------------------------------------------|
| Base/RGB8                       | 37.125MHz                        | 39.33                    | 119                                                                | 1479                                                     | 906                                                     | 119                                                               |
|                                 | 74.25 MHz                        | 19.66                    | 60                                                                 | 751                                                      | 453                                                     | 60                                                                |
|                                 | 84.86 MHz                        | 17.21                    | 53                                                                 | 661                                                      | 397                                                     | 53                                                                |
| Medium/RGB8                     | 37.125MHz                        | 19.72                    | 60                                                                 | 753                                                      | 454                                                     | 60                                                                |
|                                 | 74.25 MHz                        | 9.86                     | 31                                                                 | 388                                                      | 228                                                     | 31                                                                |
|                                 | 84.86 MHz                        | 8.63                     | 27                                                                 | 343                                                      | 200                                                     | 27                                                                |
| Medium/RGB10                    | 37.125MHz                        | 39.33                    | 119                                                                | 1479                                                     | 906                                                     | 119                                                               |
|                                 | 74.25 MHz                        | 19.66                    | 60                                                                 | 751                                                      | 453                                                     | 60                                                                |
|                                 | 84.86 MHz                        | 17.21                    | 53                                                                 | 661                                                      | 397                                                     | 53                                                                |
| Medium/RGB12                    | 37.125MHz                        | 39.33                    | 119                                                                | 1479                                                     | 906                                                     | 119                                                               |
|                                 | 74.25 MHz                        | 19.66                    | 60                                                                 | 751                                                      | 453                                                     | 60                                                                |
|                                 | 84.86 MHz                        | 17.21                    | 53                                                                 | 661                                                      | 397                                                     | 53                                                                |
| Full/RGB8                       | 37.125MHz                        | 14.81                    | 46                                                                 | 572                                                      | 342                                                     | 46                                                                |
|                                 | 74.25 MHz                        | 7.41                     | 23                                                                 | 297                                                      | 171                                                     | 23                                                                |
|                                 | 84.86 MHz                        | 7.00                     | 22                                                                 | 282                                                      | 162                                                     | 22                                                                |
| EightyBit/RGB8                  | 37.125MHz                        | 11.88                    | 37                                                                 | 463                                                      | 275                                                     | 37                                                                |
|                                 | 74.25 MHz                        | 7.00                     | 22                                                                 | 282                                                      | 162                                                     | 22                                                                |
|                                 | 84.86 MHz                        | 7.00                     | 22                                                                 | 282                                                      | 162                                                     | 22                                                                |

## **Gain Control**

Gain control can be performed in the following two modes on this camera.

## Adjusting the Master Gain and Performing Fine Adjustment with R and B (Master Mode)

When using this mode, set IndividualGainMode to Off.

Adjust the [AnalogAll] (master gain) setting first, and then adjust the [AnalogRed],
[DigitalRed], [AnalogBlue], and [DigitalBlue] setting values to perform fine adjustment.

#### When IndividualGainMode is set to Off

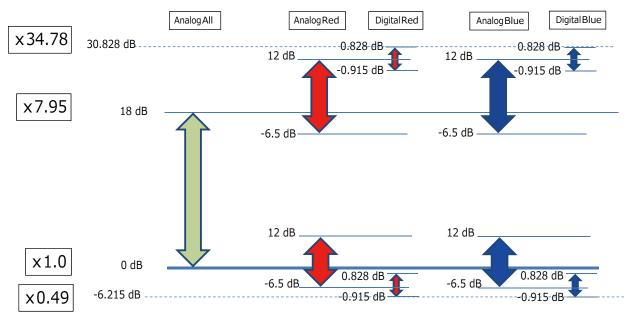

### Adjusting the Gain Individually for RGB (Individual Mode)

When using this mode, set IndividualGainMode to On.

Adjust the [AnalogGreen], [AnalogRed], [DigitalRed], [AnalogBlue], [DigitalBlue] setting values to adjust the gain.

This mode allows a wider range of adjustment by the user when compared to Master Mode.

#### When IndividualGainMode is set to On

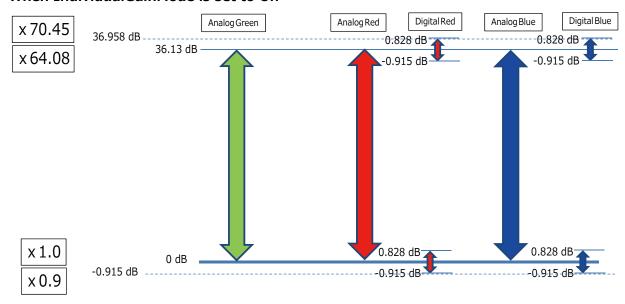

#### Note

The baseline for 0 dB is different between MasterMode and IndividualMode. 0 dB in MasterMode is about 6 dB higher than 0 dB in IndividualMode.

#### **Automatic Gain Level Control**

Set [GainAuto] to [Continuous] to control the gain level automatically.

#### Note

When [IndividualGainMode] is set to [On], [GainAuto] will be fixed at [Off].

When [GainAuto] is set to [Continuous], you can configure the conditions for automatic adjustment in detail.

| Item             | Description                                                                                                    |  |
|------------------|----------------------------------------------------------------------------------------------------|--|
| ALCReference     | Specify the target level for automatic gain control. (This setting is also used for automatic exposure control.)                                                                                                    |  |
| ALCAreaEnableAll | Select whether to specify all areas as auto gain metering areas or whether to specify the areas individually.  [False]: Specify areas as auto gain metering areas (16 areas) individually.  [True]: Specify all areas as auto gain metering areas. |  |
| ALCAreaSelector  | Individually select any of 16 areas for automatic gain metering. (This setting is also used for automatic exposure control.)                                                                                                    |  |
| ALCAreaEnable    | Select [True] to enable the metering area selected in [ALCAreaSelector], or select [False] to disable it.                                                                                                    |  |
| AGCMax.          | Specify the maximum value for the automatic gain control range.                                                                                                    |  |
| AGCMin.          | Specify the minimum value for the automatic gain control range.                                                                                                    |  |
| ALCControlSpeed  | Specify the reaction speed for automatic gain control. (This setting is also used for automatic exposure control.)                                                                                                    |  |

When [GainAuto] is set to [Continuous], automatic adjustment will be performed continuously.

When [GainAuto] is set to [Once], automatic adjustment will be performed only once.

#### Auto gain metering areas (16 areas)

| High     | High     | High      | High     |
|----------|----------|-----------|----------|
| Left     | Mid-left | Mid-right | Right    |
| Mid-High | Mid-High | Mid-High  | Mid-High |
| Left     | Mid-left | Mid-right | Right    |
| Mid-Low  | Mid-Low  | Mid-Low   | Mid-Low  |
| Left     | Mid-left | Mid-right | Right    |
| Low      | Low      | Low       | Low      |
| Left     | Mid-left | Mid-right | Right    |

## Lookup Table (LUT)

The LUT function is used to generate a non-linear mapping between signal values captured on the sensor and those that are output from the camera. You can specify the output curve using 257 setting points (indexes).

#### ■ To use the LUT function

Configure the settings as follows.

| Item        | Setting value / selectable range | Description                                                                                                    |
|-------------|----------------------------------|----------------------------------------------------------------------------------------------------|
| LUTMode     | LUT                              | Use LUT.                                                                                                    |
| LUTSelector | Red,<br>Green,<br>Blue           | Select the LUT channel to control.                                                                                                    |
| LUTIndex    | 0 to 256                         | Select the LUT index to configure. Indexes represent the possible pixel values captured on the sensor, from the lowest value (Index 0) to the highest (Index 256). For example, Index 0 represents a full black pixel and Index 256 represents a full white pixel. |
| LUTValue    | 0 to 4095                        | Set the LUT output value for the selected index.                                                                                                    |

#### **■ LUT values**

LUT values range from 0 at the lowest to 4095 at the highest. Linear interpolation is used to calculate LUT values between the index points.

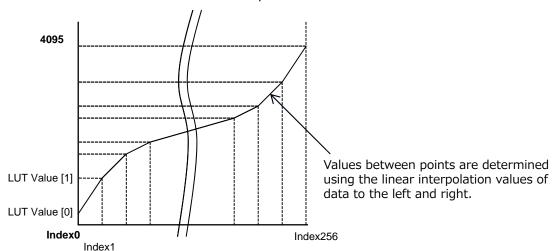

### **Gamma Function**

The gamma function corrects the output signals from the camera beforehand (reverse correction), taking into consideration the light-emitting properties of the monitor display. As the light-emitting properties of the monitor are not linear, the entire image may be darker or the gradation in the dark areas may be less noticeable when camera outputs are displayed without processing.

The gamma function can be used to correct the camera signals with an opposite-direction curve and produce a display that is close to linear.

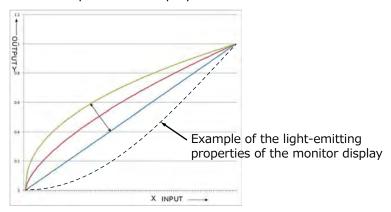

#### ■ To use the gamma function

Configure the settings as follows.

| Item        | Setting value / selectable range | Description                        |
|-------------|----------------------------------|------------------------------------|
| Gamma       | 0.45, 0.5, 0.55, 0.6, 0.65,      | Select the gamma correction value. |
|             | 0.75, 0.8, 0.9, 1.0              |                                    |
| JAI LUTMode | Gamma                            | Use gamma.                         |

#### Note

You can use the LUT function to configure a curve with more detailed points. For details, see "Lookup Table (LUT)".

### LineStatus

The line status function allows you to verify the status of external input/output signals. You can verify the status of the following signals.

- Line1-TTLOut1, Line2-OptOut1
- Line5-OptIn1, Line6-OptIn2
- Line7-CC1
- NAND0In1, NAND0In2, NAND1In1, NAND1In2

## BlemishCompensation

Multiple defective pixels that are not adjacent to each other can occur on conventional CMOS sensor cameras.

This camera features a function that interpolates defective pixels using the surrounding pixels. Up to 200 pixels can be corrected for each of the three sensors.

Pixel interpolation can be performed via automatic detection or point-by-point manual settings.

#### ■ Automatic detection

Automatic detection can only detect lit defective pixels (i.e., white blemishes).

### **1** Shield the camera sensor.

If a lens is attached, use the lens cap as a shield, for example.

## **7** Configure the threshold level for defective pixel detection.

Up to 200 pixels can be corrected for each of the three sensors.

The threshold value is specified as a percentage.

The default setting is "10" with 10% of the full scale (100%) specified as the threshold value.

## **2** Execute [BlemishDetect] to start automatic detection.

After detection, the interpolation data is saved to the camera's internal memory.

#### To check the number of interpolated pixels after automatic detection

You can check the number of pixels interpolated via automatic detection by loading the BlemishNum data.

#### ■ Manual configuration

## **1** Select the index in [BlemishCompensationIndex].

You can select from 1 to 200. However, configure the indexes in order starting with the smallest index. If you skip indexes while configuring settings, interpolation may not be performed.

# 2 Specify the pixel points for interpolation using the [BlemishCompensationPositionX] and [BlemishCompensationPositionY] settings.

You can configure values that are within the total effective pixel area. Specify pixels for which interpolation is not necessary as -1. If 0 is specified, the first line or first pixel will be interpolated.

#### Note

BlemishCompensationDataClear[specify sensor][BlemishCompensationIndex], you can return a specific pixel correction setting to the default value (storage not required).

## **2** Execute [BlemishStore].

Blemish compensation data will be stored.

## **▲** Set [BlemishEnable] to [True], and execute interpolation.

If it is set to [False], Blemish compensation is not effective.

## **ShadingCorrection**

The ShadingCorrection function corrects non-uniformity (i.e., shading) in the amount of light generated by the lens and lighting equipment. Using this function allows correction even if top, bottom, left, and right shading is not symmetrical in relation to the center of the screen (H, V).

This function can be used even when the effective image area is limited (an area with both Width and Height set to more than 128 must must be configured) by the ROI function. In such cases, the correction area is included in the image area configured by the ROI.

For a full image, the number of correction blocks is 12 (H)  $\times$  9 (V) blocks and calculation errors in the correction data are minimized due to the small interpolation areas. Each block is 128  $\times$  128 pixels. The total size of the blocks is 1536 (H)  $\times$  1152 (V), but the actual number of effective pixels for the camera is 1456 (H)  $\times$  1088 (V). The ineffective peripheral areas will be deleted internally on the camera automatically.

When using ROI, the number of blocks and the number of pixels that comprise each block differ from a full image.

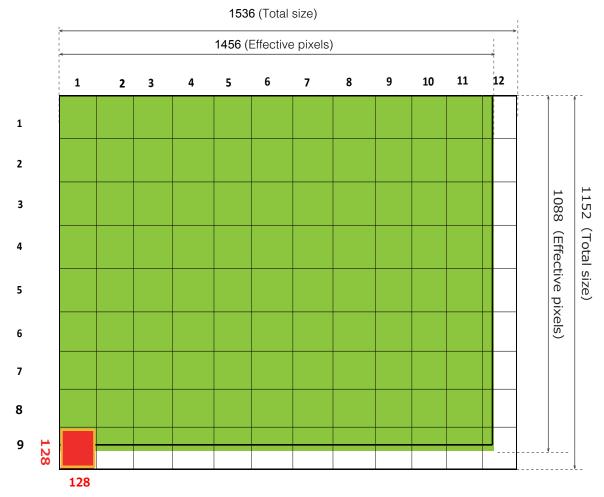

The following shading correction modes are available on the camera.

#### **■** FlatShading

Correction is performed using the area of the screen with the highest brightness level as the reference, and adjusting the brightness levels of the other areas to match this level.

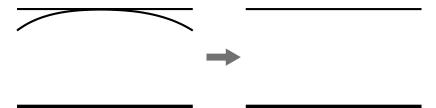

#### **■** ColorShading

R-channel and B-channel properties are adjusted to using the G-channel shading properties as a reference.

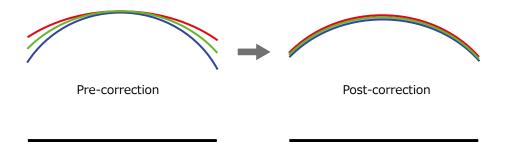

#### Caution -

- For FlatShading and ColorShading, the maximum amount of correction gain for all pixels is limited to twice the amount of gain before correction. (The amount of gain cannot be increased to more than twice the amount of gain from before correction.)
- If the area in the screen with the highest brightness level is 175 LSB or less (during 10-bit video output), proper correction is not possible.

#### **■** To use the shading correction function

Configure the settings as follows.

| Item                  | Setting value             | Description                                                         |  |
|-----------------------|---------------------------|---------------------------------------------------------------------|--|
| ShadingCorrectionMode | FlatShading, ColorShading | Select the shading correction mode.                                 |  |
| ShadingMode           | User1, User2, User3, Off  | Select the user area to which to save the shading correction value. |  |

Display a white chart under a uniform light, and execute [PerformShadingCalibration].

#### Note

After shading correction is executed, the shading correction value is automatically saved to the user area selected in [ShadingMode].

## **Binning Function**

The binning function allows you to combine the signal values of clusters of adjacent pixels to create improved virtual pixels. Using the function results in images with lower pixel resolution and higher sensitivity.

This camera performs vertical binning and horizontal binning via digital addition or averaging processing.

## **ROI** (Regional Scanning Function)

The ROI (region of interest) function allows you to output images by specifying the areas to scan.

#### **ROI Settings**

Specify the area to scan by specifying width, height, and horizontal/vertical offset values under [ImageFormatControl].

For details on how to configure the settings, see "Configuring the Output Format".

You can increase the frame rate by specifying a lower height, as the number of lines scanned decreases.

The setting ranges for the ROI function's readable area based on the Binning setting (BinningHorizontal, BinningVertical) are as follows.

| Width (pixels)                                     | Height (pixels)                                |
|----------------------------------------------------|------------------------------------------------|
| BinningHorizontal Off: 96 to 1456, 16 pxels / step | BinningVertical Off: 2 to 1088, 2 lines / step |
| BinningHorizontal On: 48 to 728, 8 pxels / step    | BinningVertical On: 2 to 544, 2 lines / step   |

| Offset X (pixels)                                 | Offset Y (pixels)                              |
|---------------------------------------------------|------------------------------------------------|
| BinningHorizontal Off: 0 to 1440, 16 pxels / step | BinningVertical Off: 0 to 1086, 2 lines / step |
| BinningHorizontal On: 0 to 720, 8 pxels / step    | BinningVertical On: 0 to 542, 2 lines / step   |

#### **Example 1: Without binning**

[BinningHorizontal] \*: 1 [BinningVertical] \*: 1

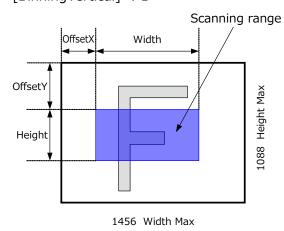

#### **Example 2: With binning**

[BinningHorizontal] \*: 2 [BinningVertical] \*: 2

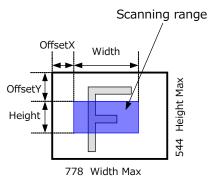

❖ For details on the frame rates for common ROI sizes, see "Frame Rate Reference".

## Sensor Multi ROIMode

In this mode, the Multi ROI function built into the image sensor is used. Up to 4 areas can be specified. In this mode, areas can not be overlapped.

- \*) Binning mode (BinningVertical = 2 and BinningHorizontal = 2) and SensorMultiROI mode can not be used at the same time.

  Binning mode and SensorMultiROI mode can be used at the same time, if BinningVertical = 1 or BinningHorizontal = 1.
- \*) Sequencer mode and SensorMultiROI mode can not be used at the same time.

The setting is [JAICustomControlSensorMultiROI]. Specify width, height, horizontal / vertical offset value for each index.

Please refer to the example in the figure below and set SensorMultiRoiHorizontalEnable, SensorMultiRoiVerticalEnable.

For Index 1, both SensorMultiRoiHorizontalEnable and SensorMultiRoiVerticalEnable are fixed to True.

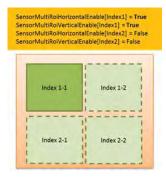

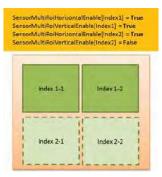

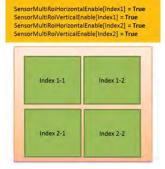

\*). When using SensorMultiROI mode, if EdgeEnhancer is enabled, the boundaries of each area may be edge-emphasized depending on the acquired image.

## **Sequencer Function**

The Sequencer function lets you define up to 128 index combinations of exposure time, gain, ROI, and other settings which can be stepped through each time a trigger is received. This is particularly useful for quickly capturing multiple exposures of objects under inspection to adjust for areas or components with significantly different levels of reflectance. You can specify the next index in the stepping sequence and the order in which indexes are executed. Multiple indexes can also be executed repeatedly.

Two operation modes (TriggerSequencer mode and CommandSequencer mode) are available for the Sequencer function.

#### Note

Sequencer function cannot be used together with Sensor Multi ROI function.

#### **About indexes (imaging conditions)**

Up to 128 indexes can be configured.

The following settings can be configured for each index. However, SequencerFrameNumber and SequencerSetNext can only be configured in TriggerSequencer mode.

| Trigger<br>Sequenceer<br>Mode | Command<br>Sequenceer<br>Mode | Item                        | Setting range                                                                                          | Default<br>value | Description                                                                                                    |
|-------------------------------|-------------------------------|-----------------------------|----------------------------------------------------------------------------------------------------|------------------|----------------------------------------------------------------------------------------------------|
| 0                             | -                             | SequencerFrameNumber        | 1 to 255                                                                                               | 1                | Set the number of frames to display for the selected SequencerIndex. (Enabled only for TriggerSequencer.)           |
| 0                             | -                             | SequencerSetNext            | 1 to128                                                                                                | 1                | Set the next index to be displayed for the selected SequencerIndex.                                                 |
| 0                             | 0                             | SequencerWidth              | SequencerBinningHorizontal<br>1: 96 to 1456<br>SequencerBinningHorizontal<br>2: 48 to 728              | 1456             | Set the width of the selected SequencerIndex.                                                                       |
| 0                             | 0                             | SequencerHeight             | SequencerBinningVertical 1:<br>2 to 1088<br>SequencerBinningVertical 2:<br>2 to 544                    | 1088             | Set the Height of the selected SequencerIndex.                                                                      |
| 0                             | 0                             | SequencerOffsetX            | SequencerBinningHorizontal 1:<br>0 to 1440 step 16<br>SequencerBinningHorizontal 2:<br>0 to 720 step 8 | 0                | Set the horizontal offset value for the selected SequencerIndex.                                                    |
| 0                             | 0                             | SequencerOffsetY            | SequencerBinningVertical 1:<br>0 to 1086<br>SequencerBinningVertical 2:<br>0 to 542                    | 0                | Set the vertical offset value for the selected SequencerIndex.                                                      |
| 0                             | 0                             | SequencerGainAnalogAll      | 1.0 to 8.0                                                                                             | 1.0              | Set the GainAnalogAll value.                                                                                        |
| 0                             | 0                             | SequencerGainAnalogRed      | 0.47 to 4.0 / 1.0 to 64.0                                                                              | 1.0              |                                                                                                    |
| 0                             | 0                             | SequencerGainAnalogGreen    | 1.0 fixed / 1.0 to 64.0                                                                                | 1.0              |                                                                                                    |
| 0                             | 0                             | SequencerGainAnalogBlue     | 0.47 to 4.0 / 1.0 to 64.0                                                                              | 1.0              |                                                                                                    |
| 0                             | 0                             | SequencerExposureTimeCommon |                                                                                                    |                  |                                                                                                    |
| 0                             | 0                             | SequencerExposureTimeRed    |                                                                                                    |                  |                                                                                                    |
| 0                             | 0                             | SequencerExposureTimeGreen  |                                                                                                    |                  |                                                                                                    |
| 0                             | 0                             | SequencerExposureTimeBlue   |                                                                                                    |                  |                                                                                                    |
| 0                             | 0                             | SequencerBinningHorizontal  | 1, 2                                                                                                   | 1                | For the selected SequencerIndex, set the number of pixels in the horizontal direction for which to perform binning. |
| 0                             | 0                             | SequencerBinningVertical    | 1, 2                                                                                                   | 1                | For the selected SequencerIndex, set the number of pixels in the vertical direction for which to perform binning.   |
| 0                             | 0                             | SequencerLUTEnable          | True, False                                                                                            |                  |                                                                                                    |

| 0 | 0 | SequencerBlackLevelDigitalAll | -133 to 255 | 0 | Set the black level value for |
|---|---|-------------------------------|-------------|---|-------------------------------|
|   |   |                               |             |   | the selected                  |
|   |   |                               |             |   | SequencerIndex.               |

#### **Trigger Sequencer mode**

With this mode, the Sequencer Trigger "pattern" is predetermined by the user. The user defines up to 128 different "indexes." The items indicated in the above index can be configured for each index.

The operation of this mode is controlled using the following five commands.

#### [SequencerSetActive]

This allows you to confirm the currently configured index number.

#### [SequencerSetStart]

This configures the index number to execute at the start of TriggerSequencer mode.

#### [SequencerLUTMode]

This defines whether to apply gamma or LUT to the sequence.

When gamma is selected, the gamma setting defined in [AnalogControl] is applied to all exposures in the sequence. When LUT is selected, the LUT characteristics defined in [AnalogControl] are applied to indexes for which [SequencerLUT enable] is set to ON.

#### [SequencerReset]

During TriggerSequencer mode operation, this switches the index number to be executed to

#### Sample TriggerSequencer mode operation

User-defined Indexes (up to 128)

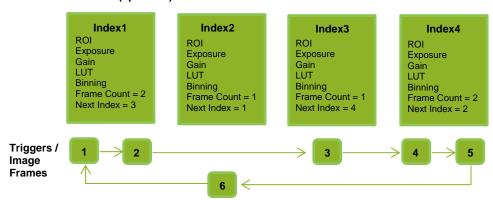

- **1** Specify "1" in [SequencerSetStart], and start TriggerSequencer mode with index 1.
- **2** Capture a 2-frame image with the first and second triggers.

For the next index, configure index 3 specified in [SequencerSetNext], and capture an image with the number of frames (number of triggers) specified in [SequencerFrameNumber].

Proceed to sequence from index 4 to index 2 to index 1.

#### **Command Sequencer mode**

As with TriggerSequencer mode, you can define up to 128 indexes beforehand in this mode. Set [SequencerCommandIndex] to point to one of your pre-configured indexes. This index will be executed on each trigger, until it is changed to point to a different index, typically by your vision application. In this way, Command Sequencer mode allows you to programmatically adjust your sequence in response to image analysis or input from other sensors.

#### Note

- The same index table will be executed for subsequent triggers unless the [CommandSequencerIndex] value is changed.
- [SequencerFrameNumber] and [SequencerSetNext] cannot be used in CommandSequencer mode.

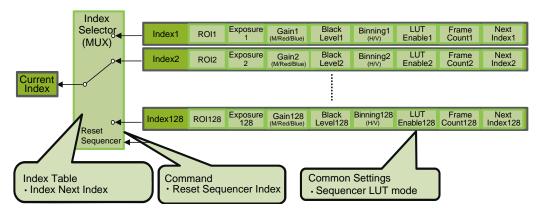

## **ALC (Automatic Level Control) Function**

The ALC (automatic level control) function combines the automatic gain control (AGC/Auto Gain Control) and automatic exposure control (ASC/Auto Shutter Control) functions, and is capable of handling various changes in brightness.

The function operates as follows in response to changes in brightness.

Change from bright to dark: ASC → AGC

Change from dark to bright: AGC → ASC

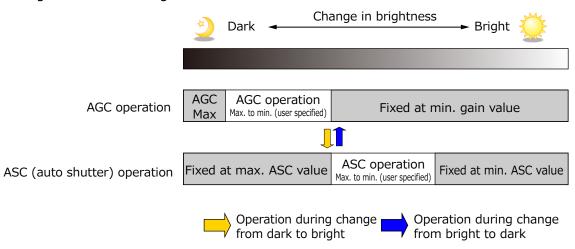

#### **■** To use the ALC function

Set [GainAuto] or [ExposureAuto] or both to [Continuous] mode. Configure the minimum value, maximum value, etc. for AGC and ASC under [JAICustomControlALC].

The target video levels for AGC and ASC are configured in [ALCReference]. For example, when [ALCReference] is set to 95%, video levels will be maintained at 95% for AGC and ASC.

## Color Space Conversion (ColorTransformationControl)

This camera allows you to convert the standard color space (RGB) that is used to produce colors into other color spaces, including XYZ and HSI.

Five color spaces are available: RGB(sRGB), RGB(AdobeRGB), RGB(UserCustom), XYZ, and HSI. Specify the desied color space by configuring ColorTransofrmationMode and ColorTransformationRGBMode as follows.

| ColorTransformation | ColorTransformationMode | ColorTransformationRGBMode |
|---------------------|-------------------------|----------------------------|
| RGB(sRGB)           | RGB                     | sRGB                       |
| RGB(AdobeRGB)       | RGB                     | AdobeRGB                   |
| RGB(UserCustom)     | RGB                     | UserCustom                 |
| XYZ                 | XYZ                     | Off                        |
| HSI                 | HSI                     | Off                        |
| Default             | RGB                     | Off                        |

#### ■ Note on RGB(UserCustom)

This allows you to use user configured 3x3 conversion tables to perform color space conversion.

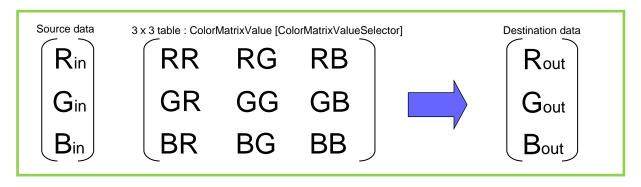

#### Caution -

If you set the color space to XYZ or HSI, JAI Control Tool will not display the images captured by the camera properly. To display them properly, XYZ- or HSI-compatible image processing

must be performed on the computer side.

Configuration 3x3 table

Select the item you want to configure in [ColorMatrixValueSelector].

And configure the value in [ColorMatrixValue].

[ColorMatrixValue] can be set to a value from -2 to +2.

| Item                     | Setting value                                                                                                    | Description                               |
|--------------------------|----------------------------------------------------------------------------------------------------|-------------------------------------------|
| ColorMatrixValueSelector | ColorMatrixR-R, ColorMatrixR-G, ColorMatrixR-B, ColorMatrixG-R, ColorMatrixG-G, ColorMatrixG-B, ColorMatrixB-R, ColorMatrixB-R, ColorMatrixB-G, ColorMatrixB-B | Select the ColorMatrix setting component. |
| ColorMatrixValue         | -2.0 to 2.0                                                                                                    | Set the Color Matrix value.               |

## Edge Enhancer, Color Enhancer

This camera is equipped with an edge enhancer function for enhancing the contrast of lines or edges within images and a color enhancer function for enhancing specified colors.

#### **Edge enhancer function**

The edge enhancer function is enabled when EnhancerEnable[Edge] is set to True. Four enhancement levels are available: Low, Middle, High, and Strong.

#### **Color enhancer function**

The color enhancer function is enabled when EnhancerEnable[Color] is set to True.

Set a value from 0 to 1 (0.1 steps) for ColorEnhancerValue[ColorEnhancerSelector] to set the enhancement to one of ten levels.

(0: no enhancement; 1: approx. x2 the color level of the original data)

Six colors can be specified in ColorEnhancerSelector: Red, Cyan, Green, Magenta, Blue, and Yellow.

## CounterAndTimerControl Function

This camera supports only the counter function.

The counter function counts up change points in the camera's internal signals using the camera's internal counter, and reads that information from the host side. This function is useful for verifying error conditions via the count value using internal camera operations.

Three counters are available on the camera; Counter0, Counter1 and Counter2. The functions that can be counted are fixed for each counter.

Counter0: Counts the number of FrameStartTrigger instances.

Counter1: Counts the number of ExposureStart instances.

Counter2: Counts the number of SensorReadOut instances.

When a problem occurs in a system that includes this camera, comparing the values from multiple counters allows you to verify the extent of normal operability and can be useful when investigating the cause of the problem.

#### **■** Counter occurrence diagram

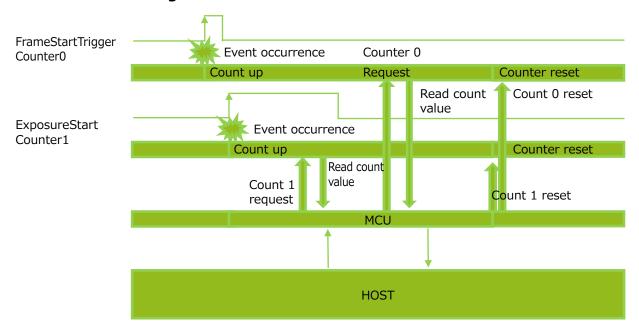

#### Note

You can reset a specific counter's count value by executing CounterReset[Counter0, Counter1, Counter2].

#### ■ Internal camera blocks

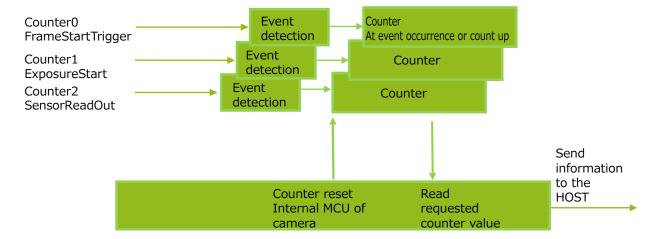

#### ■ To use the counter function

Configure the settings as follows.

Four counters are available. Specify a counter (Counter0 to Counter3), and configure the settings.

|    | Item                   | Setting value / selectable range                                                                | Description                                                                                                    |
|----|------------------------|-------------------------------------------------------------------------------------------------|----------------------------------------------------------------------------------------------------|
| Co | ounter 0 to 2          | Counter 0 to 2                                                                                  | Select the counter.                                                                                                    |
|    | CounterEventSource     | Counter0 Off, Frame Trigger Counter1 Off, ExposureStart Counter2 Off, SensorReadOut             | Select the counter event signal for which to read the count value.  When set to Off, the counter operation will stop (but will not be reset). |
|    | CounterEventActivation | When the counter function is enabled, Counter0, Counter1, and Counter2 are fixed at RisingEdge. | Specify the timing at which to count.                                                                                                    |

## VideoProcessBypassMode

The video process bypass mode is a function that bypasses internal video processing on the camera. When bypass is enabled, the sensor output and camera output data can be set to the same bit width.

12-bit outputs (RGB12V1Packed) can only be performed in bypass mode.

| VideoprocessbypassMode | On                                                                                                    | Off                              |
|------------------------|----------------------------------------------------------------------------------------------------|----------------------------------|
| Camera operation       | The following functions will be disabled, regardless of their configurations. Gain[DigitalRed], Gain[DigitalBlue], BlackLevel, LUT, Shading, Binning(H,V), Enhancement, ColorMatrix | All video processes are enabled. |
| Camera output          | Base(RGB8)/Medium(RGB8,<br>RGB10) /Full(RGB8)/EightyBit(RGB8)                                                                                                    | Medium(RGB12)                    |

#### **■** Functions available in VideoProcessBypassMode

The following functions can be used in video process bypass mode.

Gain[AnalogAll], Gain[AnalogRed], Gain[AnalogGreen], Gain[AnalogBlue],
AutoGainControl, AutoShutterControl, AutoWhiteBalance,
SequencerMode,
BlemishCompensation

#### ■ To enable VideoProcessBypassMode

| Item                   | Setting value / selectable range | Description                    |
|------------------------|----------------------------------|--------------------------------|
| VideoProcessBypassMode | On                               | Enable VideoProcessBypassMode. |

In VideoProcessBypassMode, saturated level of brightness decreases.

# **Settings List**

## **Feature Properties**

: Settings that can only be configured when image acquisition on the camera is stopped.

| Item                          | Setting range                                                                                      | Default value         | Description                                                                                         |
|-------------------------------|----------------------------------------------------------------------------------------------------|-----------------------|----------------------------------------------------------------------------------------------------|
| a) DeviceControl              |                                                                                                    |                       | Display/configure information related to the device.                                                |
| DeviceVendorName              | _                                                                                                  | "JAI Corporation"     | Display the manufacturer name.                                                                      |
| DeviceModelName               | _                                                                                                  | AP-1600T-PMCL         | Display the model name.                                                                             |
| DeviceManufacturerInfo        | -                                                                                                  | See the possibilities | Display the manufacturer information.                                                               |
| DeviceVersion                 | _                                                                                                  | _                     | Display the hardware version.                                                                       |
| DeviceFirmwareVersion         | _                                                                                                  | _                     | Display the firmware version.                                                                       |
| DeviceSerialNumber            | -                                                                                                  | _                     | Display the device ID.                                                                              |
| DeviceUserID                  | Any                                                                                                | _                     | Set the user ID for the camera.                                                                     |
| DeviceTemperature<br>Selector | Mainboard                                                                                          | Mainboard             | Select the area of the camera's interior for which to display the temperature sensor's reading.     |
| DeviceTemperature(C)          | -                                                                                                  | -                     | Display the internal temperature (°C) of the camera.                                                |
| DeviceSerialPortSelector      | CameraLink                                                                                         | CameraLink            | CameraLink fixed.                                                                                   |
| DeviceSerialPort<br>BaudRate  | Baud9600, Baud19200,<br>Baud38400, Baud57600,<br>Baud115200, Baud230400,<br>Baud460800, Baud921600 | Baud9600              | Displays the baud rate of the serial port.示します。                                                     |
| DeviceReset                   | _                                                                                                  | _                     | Reset the device.                                                                                   |
| b) ImageFormatControl         | -                                                                                                  |                       | Configure image format settings.                                                                    |
| SensorWidth                   | 1456                                                                                               | 1456                  | Display the maximum image width.                                                                    |
| SensorHeight                  | 1088                                                                                               | 1088                  | Display the maximum image height.                                                                   |
| SensorDigitizationBits        | 12 Bits                                                                                            | 12 Bits               | Display the number of bits at which the sensor is operating.                                        |
| WidthMax                      | 1456                                                                                               | 1456                  | Display the maximum image width. (This value will vary depending on the HorizontalBinning setting.) |
| HeightMax                     | 1088                                                                                               | 1088                  | Display the maximum image height. (This value will vary depending on the VerticalBinning setting.)  |
| Width                         | BinningHorizontal 1:<br>96 to 1456<br>BinningHorizontal 2:<br>48 to 728                            | 1456                  | Set the image width.                                                                                |
| Height                        | BinningVertical 1:<br>2 to 1088<br>BinningVertical 2:<br>2 to 544                                  | 1088                  | Set the image height.                                                                               |
| OffsetX                       | BinningHorizontal 1:<br>0 to 1440 step 16<br>BinningHorizontal 2:<br>0 to 720 step 8               | 0                     | Set the horizontal offset.                                                                          |
| OffsetY                       | BinningVertical 1:<br>0 to 1086 step 2<br>BinningVertical 2:<br>0 to 770 step 2                    | 0                     | Set the vertical offset.                                                                            |
| BinningHorizontalMode         | Sum, Average                                                                                       | Sum                   | Set the addition process to be used during horizontal binning.                                      |

| Item                      | Setting range                                                                                                    | Default value | Description                                                                                                    |
|---------------------------|----------------------------------------------------------------------------------------------------|---------------|----------------------------------------------------------------------------------------------------|
| BinningHorizontal         | 1, 2                                                                                                    | 1             | Set the number of pixels in the horizontal direction for which to perform binning.                                    |
| BinningVerticalMode       | Sum                                                                                                    | Sum           | Display the addition process to be used during vertical binning.                                                      |
| BinningVertical           | 1, 2                                                                                                    | 1             | Set the number of pixels in the vertical direction for which to perform binning.                                      |
| PixelFormat               | RGB8<br>RGB10<br>RGB12                                                                                                    | RGB8          | Set the pixel format. [RGB12] is enabled when [Video Process Bypass] is set to [On].                                  |
| TestPattern               | Off, GreyHorizontalRamp, GreyVerticalRamp, GreyHorizontalRamp Moving, HorizontalColorBar, VerticalColorBar, HorizontalColorBarMoving | Off           | Select the test image.                                                                                                |
| c) AcquisitionControl     |                                                                                                    |               | Configure image capture settings.                                                                                     |
| AcquisitionFrameRate (Hz) | 0.125 to 126.1 (Full)                                                                                                    | _             | Set the frame rate as a frequency. (unit: Hz) The maximum value varies depending on the PixelFormat and ROI settings. |
| TriggerSelector           | FrameStart                                                                                                    | FrameStart    | Select the trigger operation.                                                                                         |
| TriggerMode               | Off, On                                                                                                    | Off           | Select the trigger mode.                                                                                              |
| TriggerSoftware           | -                                                                                                    | _             | Execute a software trigger.                                                                                           |
| TriggerSource             | Low, High, Software, PulseGenerator0-3, User Output 0-3, Line 5 - OptIn1, Line 6 - OptIn2, Line7-CC, NAND0Out, NAND1Out              | Line5-OptIn1  | Select the trigger signal source.                                                                                     |
| TriggerActivation         | RisingEdge,<br>FallingEdge,                                                                                                    | RisingEdge    | Select the polarity of the trigger signal (i.e., location of signal at which trigger is applied).                     |
| TriggerOverLap            | Off,<br>Readout                                                                                                    | Readout       | Select the trigger overlap operation.                                                                                 |
| TriggerDelay              | 0 to 500000                                                                                                    | 0             | Set the time of exposure start from trigger input.                                                                    |
| ExposureModeOption        | Off、RCT                                                                                                    | Off           | Set whether to enable RCT mode.                                                                                       |
| ExposureMode              | Off,<br>Timed,<br>TriggerWidth                                                                                                    | Timed         | Select the exposure mode.                                                                                             |

| Item                        | Setting range                                                                                                    | Default value | Description                                                                                                    |
|-----------------------------|----------------------------------------------------------------------------------------------------|---------------|----------------------------------------------------------------------------------------------------|
| ExposureTimeMode            | Common,<br>Individual                                                                                                    | Common        | When set to Individual, ExposureTime can be adjusted for RGB individually.                                                                               |
| ExposureTimeSelector        | Common,<br>Red,<br>Green,<br>Blue                                                                                                    | Common        |                                                                                                    |
| ExposureTime                | -                                                                                                    | -             | Set the exposure time. The specifiable range varies depending on the [StartTriggerMode] and [PixelFormat] setting.                                       |
| ExposureAuto                | Off, Continuous, Once                                                                                                    | Off           | Set whether to enable auto exposure.                                                                                                    |
| d) AnalogControl            |                                                                                                    |               | Configure analog control settings.                                                                                                    |
| IndividualGainMode          | Off, On                                                                                                    | Off           | In IndividualGainMode, RGB can be configured individually for the entire gain adjustment range of the sensor.                                            |
| GainSelector                | DigitalRed, DigitalBlue When IndividualGainModeOn: AnalogRed, AnalogGreen, AnalogBlue When IndividualGainModeOff: AnalogAll, AnalogRed, AnalogBlue | AnalogAll     | Select the gain to configure.                                                                                                    |
| Gain                        | -                                                                                                    | ×1            | Set the gain value for the gain setting selected in [GainSelector].                                                                                      |
| GainAuto                    | Off, Continuous, Once                                                                                                    | Off           | Enable/disable gain auto adjustment. [Once] automatically changes to [Off] when the signal level converges once.                                         |
| BalanceWhiteAuto            | Off, Continuous, Once, ExposureContinuous, ExposureOnce, Preset3200K, Preset5000K, Preset6500K, Preset7500K                                        | Off           | Enable/disable auto white balance. WB adjustment via gain adjustment: Continuous, Once WB adjustment via exposure time: ExposureContinuous, ExposureOnce |
| BlackLevelSelector          | DigitalAll,<br>DigitalRed,<br>DigitalBlue                                                                                                    | DigitalAll    | Select the black level to configure.                                                                                                    |
| BlackLevel                  | DigitalAll: -133 to 255<br>DigitalRed: -64 to 64<br>DigitalBlue: -64 to 64                                                                         | 0             | Set the black level value.                                                                                                    |
| Gamma                       | 0.45, 0.5, 0.55, 0.6,<br>0.65, 0.75, 0.8, 0.9,<br>1.0                                                                                              | 0.45          | Set the gamma value.                                                                                                    |
| LUTMode                     | Off, Gamma, LUT                                                                                                    | Off           | Select the LUT mode.                                                                                                    |
| e) LUTControl               |                                                                                                    |               | Configure LUT settings.                                                                                                    |
| LUTSelector                 | Red,<br>Green,<br>Blue                                                                                                    | Red           | Select the LUT channel to control.                                                                                                    |
| LUTIndex                    | 0 to 256                                                                                                    | 0             | Set the LUT index table number.                                                                                                    |
| LUTValue                    | 0 to 4095                                                                                                    | 0             | Set the LUT value.                                                                                                    |
| f) ColorTransfromationContr | ol                                                                                                    |               | XXXXX                                                                                                    |
| ColorTransformation<br>Mode | RGB,<br>XYZ,<br>HSI                                                                                                    | RGB           | Set the output image format.                                                                                                    |

|                          | Item                | Setting range                                                                                                    | Default value  | Description                                                                       |
|--------------------------|---------------------|----------------------------------------------------------------------------------------------------|----------------|-----------------------------------------------------------------------------------|
| ColorTransformationRGB   |                     | Off,                                                                                                    | Off            | Set the detailed mode when RGB is                                                 |
| Mo                       | ode                 | sRGB,<br>AdobeRGB,<br>User Custom                                                                                                    |                | selected for the color space.                                                     |
| ColorMatrixValueSelector |                     | ColorMatrixR-R, ColorMatrixR-G, ColorMatrixG-R, ColorMatrixG-R, ColorMatrixG-B, ColorMatrixB-B, ColorMatrixB-R, ColorMatrixB-R, ColorMatrixB-G, ColorMatrixB-B  | -              | Select the ColorMatrix setting component.                                         |
|                          | ColorMatrixValue    | -2.0 to 2.0                                                                                                    | _              | Set the Color Matrix value.                                                       |
| g)                       | DigitalI/OControl   |                                                                                                    |                | Configure settings for digital input/output.                                      |
| LineSelector             |                     | Line1-TTLOut1, Line2-OptOut1, Line5-OptIn1, Line6-OptIn2, Line7-CC1, NAND0In1, NAND0In1, NAND1In1, NAND1In1, NAND1In1,                                          | Line2-OptOut1  | Select the input/output to configure.                                             |
|                          | LineMode            | Input,<br>Output                                                                                                    | Output         | Display the input/output status (whether it is input or output).                  |
|                          | LineInverter        | True, False                                                                                                    | False          | Enable/disable polarity inversion for the selected input signal or output signal. |
|                          | LineStatus          | True, False                                                                                                    | False          | Display the status of the input signal or output signal (True: High, False: Low). |
|                          | LineSource          | Low, High, FrameTriggerWait, FrameActive, ExposureActive, FVAL, LVAL, PulseGenerator0-3, UserOutput0-3, Line5OptIn1, Line6OptIn2, Line7-CC1, NAND0Out, NAND1Out | Low            | Select the line source signal for the item selected in [LineSelector].            |
|                          | LineFormat          | NoConnect,<br>TTL,<br>OptoCoupled,<br>InternalSignal                                                                                                    | -              | Display the signal format.                                                        |
| Liı                      | neStatus All        | -                                                                                                    | -              | Display the input/output signal status.                                           |
| Oį                       | otInFilterSelector  | Off, 10µs, 100µs,<br>500µs, 1ms, 5ms,<br>10ms                                                                                                    | Off            | Remove noise from the OptIn input signal of Digital I/O.                          |
| UserOutputSelector       |                     | UserOutput0,<br>UserOutput1,<br>UserOutput2,<br>UserOutput3                                                                                                    | 0: UserOutput0 | Set the UserOutput signal.                                                        |
|                          | UserOutputValue     | True, False                                                                                                    | False          | Set the value for the UserOutput selected in [UserOutputSelector].                |
| h)                       | CounterAndTimerCont | rol                                                                                                    |                | Configure counter settings. (This camera only supports counter functions.)        |
| Co                       | ounterSelector      | Counter 0 to 2                                                                                                    | Counter 0      | Select the counter.                                                               |
|                          |                     |                                                                                                    |                |                                                                                   |

| Item                           | Setting range                                                                          | Default value            | Description                                                                                                    |
|--------------------------------|----------------------------------------------------------------------------------------|--------------------------|----------------------------------------------------------------------------------------------------|
| CounterEventSource             | Counter0: Off, Frame Trigger Counter1: Off, ExposureStart Counter2: Off, SensorReadOut | Off                      | Assign the counter event signal for which you want to read the count value to a dedicated counter, and read the value.        |
| CounterEvent<br>Activation     | RisingEdge,<br>FallingEdge                                                             | -                        | Set the count timing.                                                                                                    |
| CounterReset                   | -                                                                                      | -                        | Reset the counter.                                                                                                    |
| CounterRefresh                 | -                                                                                      | -                        | Update the count value.                                                                                                    |
| CounterValue                   | _                                                                                      | -                        | Display the count value.                                                                                                    |
| CounterStatus                  | CounterIdle,<br>CounterActive,<br>CounterOverflow                                      | CounterActive            | Display the counter status. CounterIdle: Idle CounterActive: Counting CounterOverflow: Count value exceeded the maximum value |
| i) UserSetControl              |                                                                                        |                          | Configure user settings.                                                                                                    |
| UserSetSelector                | Default, UserSet1 to 3                                                                 | Default                  | Select the user settings.                                                                                                    |
| UserSetLoad                    | -                                                                                      | -                        | Load user settings.                                                                                                    |
| UserSetSave                    | -                                                                                      | -                        | Save the current setting values as user settings.                                                                             |
| j) SequencerControl            |                                                                                        |                          | Configure sequencer settings.                                                                                                 |
| SequencerMode                  | On, Off                                                                                | Off                      | Enable/disable [SequencerMode].                                                                                               |
| SequencerModeSelect            | TriggerSequencermode,<br>CommandSequencer<br>mode                                      | Trigger<br>Sequencermode | Select the sequencer mode.                                                                                                    |
| SequencerConfiguration<br>Mode | On, Off                                                                                | On                       | Select [On] to change the settings within the index.                                                                          |
| SequencerSetSelector           | 1 to 128                                                                               | 1                        | Select the [TriggerSequencer] mode and [CommandSequencer] mode index.                                                         |

| Item                                | Setting range                                                                                   | Default value | Description                                                                                                    |
|-------------------------------------|-------------------------------------------------------------------------------------------------|---------------|----------------------------------------------------------------------------------------------------|
| SequencerFrame<br>Number            | 1 to 255                                                                                        | 1             | Set the number of frames to display for the selected SequencerIndex. (Enabled only for TriggerSequencer.)           |
| SequencerSetNext                    | 1 to 128                                                                                        | -             | Set the next index to be displayed for the selected SequencerIndex. (Enabled only for TriggerSequencer.)            |
| SequencerWidth                      | SequencerBinning Horizontal 1: 96 to 1456 SequencerBinning Horizontal 2: 48 to 728              | 1456          | Set the width of the selected SequencerIndex.                                                                       |
| SequencerHeight                     | SequencerBinning Vertical 1: 2 to 1088 SequencerBinning Vertical 2: 2 to 544                    | 1088          | Set the height of the selected SequencerIndex.                                                                      |
| SequencerOffsetX                    | SequencerBinning Horizontal 1: 0 to 1440 step 16 SequencerBinning Horizontal 2: 0 to 744 step 8 | 0             | Set the horizontal offset value for the selected SequencerIndex.                                                    |
| SequencerOffsetY                    | SequencerBinning Vertical 1: 0 to 1086 step 2 SequencerBinning Vertical 2: 0 to 542 step 2      | 0             | Set the vertical offset value for the selected SequencerIndex.                                                      |
| SequencerGain<br>AnalogAll          | 1.0 to 8.0                                                                                      | 1.0           | Set the GainAnalogAll value.                                                                                        |
| SequencerGain<br>AnalogRed          | 0.47 to 4.0 / 1.0 to<br>64.0                                                                    | 1.0           |                                                                                                    |
| SequencerGain<br>AnalogGreen        | 1.0 fixed / 1.0 to 64.0                                                                         | 1.0           |                                                                                                    |
| SequencerGain<br>AnalogBlue         | 0.47 to 4.0 / 1.0 to<br>64.0                                                                    | 1.0           |                                                                                                    |
| SequencerExposure<br>TimeCommon(µs) |                                                                                                 |               | Set the exposure time for the selected SequencerIndex.                                                              |
| SequencerExposure TimeRed(µs)       |                                                                                                 |               |                                                                                                    |
| SequencerExposure<br>TimeGreen(µs)  |                                                                                                 |               |                                                                                                    |
| SequencerExposure<br>TimeBlue(µs)   |                                                                                                 |               |                                                                                                    |
| SequencerLUTEnable                  | True, False                                                                                     | -             |                                                                                                    |
| SequencerBlackLevel<br>DigitalAll   | -133 to 255                                                                                     | 0             | Set the black level value for the selected SequencerIndex.                                                          |
| SequencerBinning<br>Horizontal      | 1, 2                                                                                            | 1             | For the selected SequencerIndex, set the number of pixels in the horizontal direction for which to perform binning. |
| SequencerBinning<br>Vertical        | 1, 2                                                                                            | 1             | For the selected SequencerIndex, set the number of pixels in the vertical direction for which to perform binning.   |
| equencerLUTMode                     | Gamma,<br>LUT                                                                                   | Gamma         | Set the sequence LUT mode.                                                                                          |
| equencerSetActive                   | -                                                                                               | -             | Displays the active LUT number.                                                                                     |
| equencerCommand<br>ndex             | -                                                                                               | 1             | Set this to change the SequencerIndex. (Enabled only for CommandSequencer.)                                         |
| equencerSetStart                    | -                                                                                               | 1             | Specify the first index number to switch to when starting [TriggerSequencerMode].                                   |

| Item                                | Setting range                    | Default value                                   | Description                                                                                                    |
|-------------------------------------|----------------------------------|-------------------------------------------------|----------------------------------------------------------------------------------------------------|
| SequencerReset                      | -                                | -                                               | In [TriggerSequencerMode], reset the current index number to the number configured in [SequencerSetStart].       |
| k) TransportLayerContro             |                                  | Display information on transport layer control. |                                                                                                    |
| ClConfiguration                     | Base, Medium, Full,<br>EightyBit | Medium                                          |                                                                                                    |
| CameraLinkClockFrequendy            | 37.1MHz, 74.3MHz,<br>84.9MHzk    | 74.3MHz                                         |                                                                                                    |
| I) JAICustomControl PulseGenerators |                                  |                                                 | Configure pulse generator settings.                                                                              |
| ClockPreScaler                      | 1 to 4096                        | 165                                             | Set the division value for the prescaler (12 bit) using PixelClock as the base clock.                            |
| PulseGeneratorClock<br>(MHz)        | 0.018127 to 74.25                | 0.45                                            | Set the clock used for the pulse generator. This value is calculated using the [ClockPreScaler] value as a base. |
| PulseGeneratorSelector              | PulseGenerator 0 to 3            | PulseGenerator 0                                | Select the pulse generator.                                                                                      |

| Item                              | Setting range                                                                                                    | Default value | Description                                                                                                    |
|-----------------------------------|----------------------------------------------------------------------------------------------------|---------------|----------------------------------------------------------------------------------------------------|
| PulseGeneratorLength              | 1 to 1048575                                                                                                    | 30000         | Set the maximum count-up value as a clock count.                                                                                                    |
| PulseGeneratorLength<br>(ms)      | 1 / PulseGeratorClock<br>(MHz) to 1048575 /<br>PulseGeneratorClock<br>(MHz)                                                                                                    | 66.6667       | Set the maximum count-up value in milliseconds. This value is calculated using the [PulseGeneratorLength] value as a base. The setting range varies depending on the [ClockPreScaler] value.      |
| PulseGenerator<br>Frequency(Hz)   | ((PulseGeneratorClock<br>(MHz)) ÷ 1048575) x<br>1000000 to<br>(PulseGeneratorClock<br>(MHz) x 1000000)                                                                                             | 15            | Set the maximum count-up value a a frequency. This value is calculated using the [PulseGeneratorLength] value as a base.                                                                          |
| PulseGeneratorStart<br>Point      | 0 to 1048574                                                                                                    | 0             | Set the start point of the High interval as a clock count. When the counter reaches this value, the output will be 1.                                                                             |
| PulseGeneratorStart<br>Point(ms)  | 0 to (1048575 /<br>PulseGeneratorClock<br>(MHz))                                                                                                    | 0             | Set the start point of the High interval in milliseconds. When the counter reaches this value, the output will be 1. The setting range varies depending on the [ClockPreScaler] value.            |
| PulseGeneratorEnd<br>Point        | 1 to 1048575                                                                                                    | 15000         | Set the start point of the Low interval as a clock count. When the counter reaches this value, the output will be 0.                                                                              |
| PulseGeneratorEnd<br>Point(ms)    | (1 /<br>PulseGeneratorClock<br>(MHz)) to (1048575 /<br>PulseGeneratorClock<br>(MHz))                                                                                                    | 33.3333       | Set the start point of the Low interval in milliseconds. When the counter reaches this value, the output will be 0. The setting range varies depending on the [ClockPreScaler] value.             |
| PulseGeneratorPulse<br>width(ms)  | -                                                                                                    | 33.3333       | Display the High interval width of the pulse in milliseconds. The duration between the Start Point and End Point is calculated. The setting range varies depending on the [ClockPreScaler] value. |
| PulseGenerator<br>RepeatCount     | 0 to 255                                                                                                    | 0             | Set the repeat count for the counter When this is set to [0], a free counter is enabled with no repeat limit.                                                                                     |
| PulseGeneratorClear<br>Activation | Off,<br>LevelHigh,<br>LevelLow,<br>RisingEdge,<br>FallingEdge                                                                                                    | Off           | Set the clear signal condition for the count clear input of the pulse generator.                                                                                                    |
| PulseGeneratorClear<br>Source     | Low, High, AcquisitionTriggerWait, AcquisitionActive, FrameTriggerWait, FrameActive, ExposureActive, FVAL, LVAL, PulseGenerator0-3, User Output0-3, Line5-OptIn1, Line6-OptIn2, Nand0Out, Nand1Out | Low           | Select the count clear input signal source. [Line4 TTL In] can be used on the Standard Model.                                                                                                    |
| PulseGeneratorClear<br>Inverter   | True, False                                                                                                    | False         | Select whether to invert the polarit of the count clear input signal.                                                                                                    |
| PulseGeneratorClear<br>SyncMode   | AsyncMode,<br>SyncMode                                                                                                    | AsyncMode     | Select the sync mode for the count clear input signal.                                                                                                    |

| Item                                                                                                    | Setting range                                                                                                    | Default value | Description                                                                                                    |
|----------------------------------------------------------------------------------------------------|----------------------------------------------------------------------------------------------------|---------------|----------------------------------------------------------------------------------------------------|
| m) JAICustomControlALC                                                                                                    |                                                                                                    |               | Configure JAI ALC settings. These settings are also used for AGC (auto gain control).                                                                                                    |
| ALCReference                                                                                                    | 30 to 95                                                                                                    | 50            | Set the target level for ALC. (unit: %)                                                                                                    |
| ALCAreaSelector                                                                                                    | LowRight, LowMid-Right, LowMid-Left, LowLeft, Mid-LowRight, Mid-LowMid-Right, Mid-LowMid-Right, Mid-LowMid-Left, Mid-HighRight, Mid-HighMid-Right, Mid-HighMid-Left, Mid-HighRight, HighRight, HighRight, HighMid-Right, HighMid-Right, HighMid-Left, HighMid-Left, HighMid-Left, HighMid-Left, | Low Right     | Select the area for which to configure [ALCAreaEnable].                                                                                                    |
| ALCAreaEnable                                                                                                    | True, False                                                                                                    | False         | Enable/disable the photometry area selected in [ALCAreaSelector].                                                                                                    |
| ALCAreaEnableAll                                                                                                    | True, False                                                                                                    | True          | On: Operate ALC with all areas designated as photometry areas, regardless of the individual enabled/disabled photometry area states configured in [ALCAreaSelector].  Off: Operate ALC according to the individual enabled/disabled photometry area states configured in [ALCAreaSelector]. |
| AutoShutterControl 100 to 13426 100 ExposureMin 100 to 13426                                                                                                    |                                                                                                    | 100           | Set the minimum value for the ExposureAuto(ASC) control range.                                                                                                    |
| AutoShutterControl<br>ExposueMax                                                                                                    | 101 to 13427                                                                                                    | _             | Set the maximum value for the ExposureAuto(ASC) control range.                                                                                                    |
| AutoGainControlGainRaw<br>Min                                                                                                    | 100 to 1599                                                                                                    | 100           | Set the minimum value for the GainAuto(ASC) control range.                                                                                                    |
| AutoGainControlGainRaw<br>Max                                                                                                    | 101 to 800                                                                                                    | 800           | Set the maximum value for the GainAuto(ASC) control range.                                                                                                    |
| ALCControlSpeed                                                                                                    | 1 (slow) to 8 (fast)                                                                                                    | 4             | Set the response speed for AGC/<br>ASC. (8 is the fastest.)                                                                                                    |
| ALCStatus Off, ASC, AGC                                                                                                    |                                                                                                    | -             | Allows confirmation of the current operation area during ALC operation.                                                                                                    |
| AutoControlStatus  ExecutingASC, ExecutingASCandAC ExecutingAWB, ExecutingASCandAC ExecutingASCandAC ExecutingAGCandAC ExecutingAGCandAC ExecutingAGCandAC AWB, Convergen, Idle |                                                                                                    | -             | Allows confirmation of the AGC, ASC, and AWB convergence status.                                                                                                    |

| Item             |                                  | Setting range                                                                                                    | Default value | Description                                                                                                    |  |
|------------------|----------------------------------|----------------------------------------------------------------------------------------------------|---------------|----------------------------------------------------------------------------------------------------|--|
| n)               | JAICustomControlAWB              |                                                                                                    |               | Configure AWB settings.                                                                                                    |  |
|                  | AWBAreaSelector                  | LowRight, LowMid-Right, LowMid-Left, LowLeft, Mid-LowRight, Mid-LowMid-Right, Mid-LowMid-Left, Mid-LowLeft, Mid-HighRight, Mid-HighMid-Right, Mid-HighMid-Left, Mid-HighRight, HighRight, HighRight, HighRight, HighRight, HighMid-Right, HighMid-Left, HighMid-Left, HighMid-Left, HighMid-Left, | LowRight      | Select the area for which to configure [AWBAreaEnable].                                                                                                    |  |
|                  | AWBAreaEnable                    | True, False                                                                                                    | False         | Enable/disable the photometry area selected in [AWBAreaSelector].                                                                                                    |  |
| AWBAreaEnableAll |                                  | True, False                                                                                                    | False         | True: Operate AWB with all areas designated as photometry areas, regardless of the individual enabled/disabled photometry area states configured in [AWBAreaSelector].  False: Operate AWB according to the individual enabled/disabled photometry area states configured in [AWBAreaSelector]. |  |
|                  | AWBControlSpeed                  | 1 (slow) to 8 (fast)                                                                                                    | 4             | Set the AWB control speed. (8 is the fastest.)                                                                                                    |  |
| 0)               | JAICustomControlBlemi            | ish                                                                                                    |               | Configure settings for JAI white blemish correction.                                                                                                    |  |
| Bl€              | emishEnable                      | True, False                                                                                                    | True          | Enable/disable blemish correction.                                                                                                    |  |
| Bl€              | emishDetect                      | -                                                                                                    | _             | Execute blemish detection.                                                                                                    |  |
| Ble              | emishStore                       | -                                                                                                    | -             | Save the location information of detected blemishes.                                                                                                    |  |
| Ble              | emishSelector                    | Red,<br>Green,<br>Blue                                                                                                    | -             | Specify the sensor for which to configure Blemish.                                                                                                    |  |
|                  | BlemishDetect<br>Threshold       | 0 to 100                                                                                                    | 10            | Set the blemish detection threshold.                                                                                                    |  |
|                  | BlemishCompensation<br>Index     | 1 to 200                                                                                                    | -             | Select the index for the target blemish coordinates (BlemishDataPosition X/Y).                                                                                                    |  |
|                  | BlemishCompensation<br>PositionX | −1 to 2063                                                                                                    | -             | Display the X coordinate (horizontal pixel position) of the target blemish selected in [BlemishCompensationIndex]. You can also manually enter the X coordinate of the blemish you want to correct.                                                                                             |  |
|                  | BlemishCompensation<br>PositionY | −1 to 1543                                                                                                    | -             | Display the Y coordinate (vertical pixel position) of the target blemish selected in [BlemishCompensationIndex]. You can also manually enter the Y coordinate of the blemish you want to correct.                                                                                               |  |
|                  | emishCompensation<br>taClear     | -                                                                                                    | -             | Delete detected or specified blemish information.                                                                                                    |  |
|                  | emishCompensation<br>mber        | -                                                                                                    | -             | Display the number of target blemishes.                                                                                                    |  |
| p)               | JAICustomControlShadi            | ing                                                                                                    |               | Configure shading correction settings.                                                                                                    |  |
| Sh               | adingCorrectionMode              | FlatShading,<br>ColorShading                                                                                                    | FlatShading   | Select the shading correction method.                                                                                                    |  |

|                                                                                     | Item                                                             | Setting range                                                     | De      | efault value             | Description                                                                                                    |
|-------------------------------------------------------------------------------------|------------------------------------------------------------------|-------------------------------------------------------------------|---------|--------------------------|----------------------------------------------------------------------------------------------------|
| ShadingM                                                                            | ode                                                              | Off, User1, User2,<br>User3                                       | Off     |                          | Set the area to which to save shading correction data. When this is set to [Off], shading correction data is not saved. |
| PerformSh<br>Calibration                                                            |                                                                  | -                                                                 | -       |                          | Execute shading correction.                                                                                             |
| ShadingDe                                                                           | etectResult                                                      | -                                                                 | -       |                          | Display the shading correction results.                                                                                 |
| q) JAICus                                                                           | stomControl Sens                                                 | sorMultiROI                                                       |         |                          | Configure settings for sensor Multi ROI.                                                                                |
| SensorMu                                                                            | ltiRoiMode                                                       | On, Off                                                           | С       | off                      | Enable/disable sensor Multi Roi. *)This function can be enabled only when SequecerMode is Off and MultiRoiMode is Off.  |
| SensorMu                                                                            | ltiRoiIndex                                                      | Index1, Index2                                                    | Ir      | ndex 1                   | Select the index for the sensor<br>Multi Roi mode.                                                                      |
| Sensor                                                                              | MultiRoiWidth                                                    | 96 to 1456                                                        | -       | -                        | Set the width for the selected sensor Multi Roi index.                                                                  |
| Sensor                                                                              | -MultiRoiHeight                                                  | 2 to 1088                                                         | -       | -                        | Set the height for the selected sensor Multi Roi index.                                                                 |
| Senso                                                                               | rMultiRoiOffsetX                                                 | 0 to 1440<br>The index 2 depends on the setting value of index 1. | -       | _                        | Set the horizontal offset for the selected sensor Multi Roi index.                                                      |
| Sensor                                                                              | rMultiRoiOffsetY                                                 | 0 to 1086 The index 2 depends on the setting value of index 1.    | C       | )                        | Set the vertical offset for the selected sensor Multi Roi index.                                                        |
|                                                                                     | rMultiRoi<br>ntalEnable                                          | True, False                                                       | -       | -                        | For each SensorMultiRoiIndex, enable / disable is set.                                                                  |
|                                                                                     | rMultiRoi<br>alEnable                                            | True, False                                                       | -       | _                        | For each SensorMultiRoiIndex, enable / disable is set.                                                                  |
| t) JAICus                                                                           | stomControlFeatu                                                 | ıreMisc.                                                          |         |                          | Configure settings for other JAI functions.                                                                             |
| VideoProc                                                                           | essBypassMode                                                    | On, Off                                                           | Off     |                          | Enable/disable VideoProcessBypass mode.                                                                                 |
| Enhancers                                                                           | Selector                                                         | Edge, Color                                                       | -       |                          | Specify the operation mode for Enhancer.                                                                                |
| Enhan                                                                               | cerEnable                                                        | True, False                                                       | -       |                          | Enable/disable EdgeEnhancer and ColorEnhancer.                                                                          |
| ColorEnha                                                                           | ColorEnhancerSelector Red, Cyan, Green,<br>Magenta, Blue, Yellow |                                                                   | -       |                          | Index for advanced ColorEnhancer settings.                                                                              |
| ColorE                                                                              | EnhancerValue                                                    | 0 to 1 0                                                          |         |                          | Specify the ColorEnhancer emphasis levels for each color component.                                                     |
|                                                                                     | EdgeEnhancerLevel Low, Middle, High, Strong                      |                                                                   | Middl   |                          | Set the Level for EdgeEnhancer.                                                                                         |
| VideoSendMode NormalMode, TriggerSequencerMode, CommandSequencer Mode, MultiRoiMode |                                                                  | Norm                                                              | nalMode | Set the [VideoSendMode]. |                                                                                                    |

## **Miscellaneous**

## Troubleshooting

Check the following before requesting help. If the problem persists, contact your local JAI distributor.

### **■** Power supply and connections

| Problem                                                                        | Cause and solution                                                                                          |
|--------------------------------------------------------------------------------|----------------------------------------------------------------------------------------------------|
| The POWER/TRIG LED remains lit amber and does not turn green, even after power | Camera initialization may not be complete due to lack of a network connection. Check the 12-pin power cable |
| is supplied to the camera.                                                     | connection.                                                                                                 |

### **■** Image display

| Problem                                    | Cause and solution                                                                                                    |
|--------------------------------------------|----------------------------------------------------------------------------------------------------|
| Gradation in dark areas is not noticeable. | Use the gamma function to correct the display. As the light-emitting properties of the monitor are not linear, the entire image may be darker or the gradation in the dark areas may be less noticeable when camera outputs are displayed without processing. Using the gamma function performs correction to produce a display that is close to linear. For details, see "Gamma Function". |

### **■** Settings and operations

| Problem                                         | Cause and solution                                                                                                    |
|-------------------------------------------------|----------------------------------------------------------------------------------------------------|
| Settings cannot be saved to user memory.        | You cannot save to user memory while images are being acquired by the camera. Stop image acquisition before performing the save operation. |
| I want to restore the factory default settings. | Load [Default] under [User Set Selector] in the [Feature Properties] tab to restore the factory default settings.                          |

## Specifications

|                                                                | Item                |          |                                                                                                   | AP-1600T-PMCL                                                                                                    |          |
|----------------------------------------------------------------|---------------------|----------|---------------------------------------------------------------------------------------------------|----------------------------------------------------------------------------------------------------|----------|
| Scanning system                                                |                     |          |                                                                                                   | Progressive scan, 1 tap                                                                                                |          |
| Synchronization                                                |                     |          |                                                                                                   | Internal                                                                                                    |          |
| Interface                                                      |                     |          |                                                                                                   | USB 3.0 Vision (Specification V1.0 RC4.02) compatible                                                                  |          |
| Image sensor                                                   |                     |          |                                                                                                   | CMOS×3                                                                                                    |          |
| Image size (effective                                          | image)              |          |                                                                                                   | 5.02 (H) × 3.75 (V), 6.27 mm diagonal                                                                                  |          |
| Pixel size                                                     |                     |          |                                                                                                   | 3.45 (H) × 3.45 (V) µm                                                                                                 |          |
| Effective image pixel                                          | output              |          |                                                                                                   | 1456 (H) × 1088 (V)                                                                                                    |          |
| Acquisition Frame                                              | Base                | RGB8     |                                                                                                   | 51.3 fps                                                                                                    |          |
| Rate (max)                                                     | Medium              | RGB8     |                                                                                                   | 102.4 fps                                                                                                    |          |
|                                                                | Medium              | RGB10    |                                                                                                   | 51.3 fps                                                                                                    |          |
|                                                                | Medium              | RGB12    |                                                                                                   | 51.3 fps                                                                                                    |          |
|                                                                | Full                | RGB8     |                                                                                                   | 126.1 fps                                                                                                    |          |
|                                                                | EightyBit           | RGB8     |                                                                                                   | 126.1 fps                                                                                                    |          |
| EMVA 1288 paramete<br>Absolute sensitivity<br>Maximum SN ratio | ers                 |          |                                                                                                   | At 12-bit output<br>3.88p (λ=525nm)<br>40.66dB                                                                         |          |
| Digital image                                                  | Full pixel          |          |                                                                                                   | 1456 (H) × 1088 (V)                                                                                                    |          |
| output format                                                  | ROI                 | Width    |                                                                                                   | 96 to 1456, 16 pixels/step                                                                                             |          |
|                                                                |                     | Offset X |                                                                                                   | 0 to 728, 16 pixels/step                                                                                               |          |
|                                                                |                     | Height   |                                                                                                   | 2 to 1088, 2 line/step                                                                                                 |          |
|                                                                |                     | Offset Y |                                                                                                   | 0 to 1086, 2 lines/step                                                                                                |          |
|                                                                | Binning             | Н        | 1                                                                                                 | 1456 (H)                                                                                                    |          |
|                                                                |                     |          | 2                                                                                                 | 728 (H)                                                                                                    |          |
|                                                                |                     |          | V                                                                                                 | 1                                                                                                    | 1088 (V) |
| ļ                                                              |                     |          | 2                                                                                                 | 544 (V)                                                                                                    |          |
|                                                                | Pixel Forma         | at       |                                                                                                   | RGB8, RGB10, RGB12                                                                                                    |          |
| AcquisitionMode                                                |                     |          |                                                                                                   | Continuous, SingleFrame, MultiFrame (1 to 65535)                                                                       |          |
| TriggerSelector                                                | Exposure            |          |                                                                                                   | FrameStart                                                                                                    |          |
| ExposureMode                                                   |                     |          |                                                                                                   | Off, Timed, TriggerWidth (PWC)                                                                                         |          |
| Trigger overlap                                                |                     |          |                                                                                                   | Off / Readout                                                                                                    |          |
| Trigger input signals                                          |                     |          |                                                                                                   | Low, High, Software, PulseGenerator0-3, UserOutput0-3,<br>Line5-OptIn1, Line6-OptIn2, Line7-CC1,<br>NAND0Out, NAND1Out |          |
| Opto filter                                                    |                     |          |                                                                                                   | Off (default), 100 µs, 500 µs, 1ms, 5ms, 10ms                                                                          |          |
| Exposure Mode                                                  | Exposure Mode Timed |          |                                                                                                   | 15.26μs (8 bit), 15.26μs (10 bit) (min)* to 8 s (max),<br>Performance verified for up to 1 second.                     |          |
| Trigger Width                                                  |                     |          | 15.26µs (8 bit), 15.26µs (10 bit) (min)* to 8 s (max)  ❖ Performance verified for up to 1 second. |                                                                                                    |          |
| Auto exposure (Exposure Auto)                                  |                     |          |                                                                                                   | Off, Continuous, Once                                                                                                  |          |
| Auto exposure response speed (AGC/ASC Control Speed)           |                     |          | Control                                                                                           | 1 to 8                                                                                                    |          |
| Video send modes                                               |                     |          |                                                                                                   | NormalMode, TriggerSequencerMode,<br>CommandSequencerMode, SensorMultiMode                                             |          |
| Digital I/O                                                    |                     |          |                                                                                                   | Line Selector (12P): GPIO IN / GPIO OUT                                                                                |          |

<sup>\*)</sup> The actual exposure time will be consist of the image sensor's offset duration (14.26  $\mu$ s) added to the setting configured on the camera.

| Item                                        |                              |                         | AP-1600T-USB                                                                                                    |  |  |
|---------------------------------------------|------------------------------|-------------------------|----------------------------------------------------------------------------------------------------|--|--|
| Black level                                 | Default lev                  | el                      | 8LSB@8bit                                                                                                    |  |  |
| adjustment                                  | Video level adjustment range |                         | DigitalAll : -133 ~ +255 LSB @12bit<br>DigitalRed :- 64 ~ +64 LSB @12bit<br>DigitalBlue : -64 ~ +64 LSB @12bit                                                                                                    |  |  |
|                                             | Resolution                   | adjustment              | 1LSB@12bit                                                                                                    |  |  |
| Gain adjustment Manual adjustment range     |                              | justment range          | MasterMode AnalogAll: 0dB ~ 18dB AnalogRed: -6.5dB ~ 12dB AnalogBlue:-6.5dB ~ 12dB AnalogBlue:-6.5dB ~ 0.828dB DigitalRed:-0.915dB ~ 0.828dB DigitalBlue:-0.915dB ~ 0.828dB IndividualMode AnalogAll:0dB ~ 36.13dB AnalogRed:0dB ~ 36.13dB AnalogBlue:0dB ~ 36.13dB DigitalRed:-0.915dB ~ 0.828dB |  |  |
|                                             | Auto gain                    |                         | Off, Continuous, Once                                                                                                    |  |  |
| White balance                               | WBA                          |                         | AnalogRed, AnalogBlue: -6.5dB ~ 12dB<br>DigitalRed, DigitalBlue: -0.915dB ~ 0.828dB                                                                                                    |  |  |
|                                             | BalanceWi                    | niteAuto                | Off, Continuous, Once, ExposureContinuous, ExposureOnce, Preset3200K, Preset5000K, Preset6500K, Preset7500K                                                                                                    |  |  |
|                                             | Area                         |                         | 16 (4 x 4) Area                                                                                                    |  |  |
|                                             | Adjustmen                    | t range                 | 3000K ~ 9000K                                                                                                    |  |  |
| Blemish correction                          | Detection                    |                         | Detect white blemishes using threshhold values (100 steps available) (black blemish correction performed only at factory)                                                                                                    |  |  |
|                                             | Correction                   |                         | Interpolation using adjacent pixels (continuous blemishes not corrected)                                                                                                    |  |  |
|                                             | Correctabl                   | e pixels                | 200 pixels per sensor                                                                                                    |  |  |
| ALC                                         |                              |                         | Can be adjusted automatically together with AGC and auto exposure control                                                                                                    |  |  |
| Gamma                                       |                              |                         | 0.45, 0.5, 0.55, 0.6, 0.65, 0.75, 0.8, 0.9, 1.0<br>(9 steps available)                                                                                                    |  |  |
| LUT                                         |                              |                         | OFF: γ = 1.0, ON = 257 points can be set                                                                                                    |  |  |
| Vibration resistance                        |                              |                         | 3 G (20 Hz to 200 Hz X-Y-Z direction)                                                                                                    |  |  |
| Impact resistance                           | 1                            | Γ                       | 50 G                                                                                                    |  |  |
| Power supply                                | 12-pin<br>connector          | Input range Consumption | DC +12 V to +24 V ±10% (via input terminal)  6.0 W (typ.) (default settings, 25 °C ambient temp., 12 V DC input)  7.6 W (max.)                                                                                                    |  |  |
|                                             | PoCL                         | Input range             | DC +12 V ±10% (via input terminal)                                                                                                    |  |  |
|                                             |                              | Consumption             | 6.0 W (typ.) (default settings, 25 °C ambient temp., 12 V DC input) 7.4 W (max.)                                                                                                    |  |  |
| Lens mount                                  |                              | -                       | C-mount Lens mount protrusion length of 4 mm or less is supported                                                                                                    |  |  |
| Flange back                                 |                              |                         | 17.526, tolerance: 0 mm to -0.05 m                                                                                                    |  |  |
| Optical filter                              |                              |                         | IR cut filter                                                                                                    |  |  |
| Verified performance temperature / humidity |                              |                         | -5°C to +45°C* / 20% to 80% (non-condensing)                                                                                                    |  |  |
| Storage temperature / humidity              |                              |                         | -25°C to +60°C / 20% to 80% (non-condensing)                                                                                                    |  |  |
| Regulations                                 |                              |                         | CE (EN61000-6-2 and EN61000-6-3), FCC part 15 class B, RoHS, WEEE                                                                                                    |  |  |
| Dimensions (housin                          | g)                           |                         | $44 \times 44 \times 74$ mm (WHD) (excluding mount protrusions)                                                                                                    |  |  |
| Weight                                      |                              |                         | 170 g                                                                                                    |  |  |

Approximately 30 minutes of warm-up are required to achieve these specifications.

#### \*Caution

About the verified performance temperature

Make sure the following temperature conditions are met when operating the unit.

- 1) The camera's internal temperature sensor detects temperatures of 72°C or less during operation.
- 2) The top surface of the camera's casing is 57°C or less.

If the above temperature conditions are exceeded, take measures to dissipate heat according to your installation environment and conditions.

## Frame Rate Reference

(Theoretical value)

| Pixel count | Resolution (screen size) | ROI/Binning       | Pixel size(µm) | Image size(mm)     | Frame rate          |
|-------------|--------------------------|-------------------|----------------|--------------------|---------------------|
| 1.6 MP      | 1456 × 1088              | Full pixel        | 3.45 × 3.45    | 5.02 x 3.75 (6.27) | 126.1 fps (@24 bit) |
| 1.3 MP      | 1280 × 1024              | ROI               | 3.45 × 3.45    | 4.42 x 3.53 (5.66) | 133.7 fps (@24bit)  |
| 0.5 MP      | 800 × 600                | ROI               | 3.45 × 3.45    | 2.76 x 2.07 (3.45) | 221.7 fps (@24bit)  |
| 0.3 MP      | 640 × 480                | ROI               | 3.45 × 3.45    | 2.21 x 1.66 (2.76) | 272.5 fps (@24bit)  |
| 0.3 MP      | 640 × 480                | ROI + 2x2 Binning | 6.9 × 6.9      | 4.42 x 3.31 (5.52) | 488.6 fps (@24bit)  |

## Spectral Response

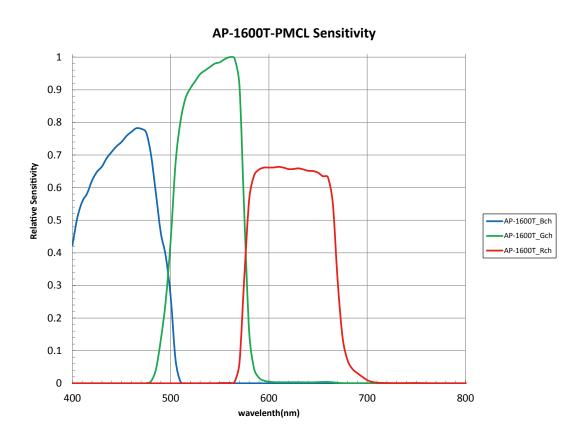

## Dimensions

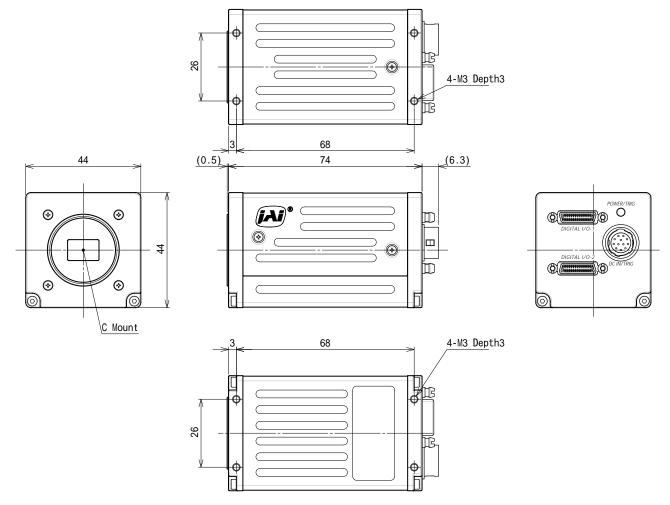

Dimensional tolerance: ±0.3 mm

Unit: mm

## Comparison of the Decibel Display and Multiplier Display

| Decibels (dB) | Multipliers (x) | Remarks                                                                                                    |
|---------------|-----------------|----------------------------------------------------------------------------------------------------|
| -6            | 0.501           | Near minimum value of Gain[AnalogRed/AnalogBlue] 1)                                                                                                    |
| -5            | 0.562           | real minimum value of Gampanaiogrea/Anaiograe                                                                                                    |
| -4            | 0.631           |                                                                                                    |
| -3            | 0.708           |                                                                                                    |
| -2            | 0.794           |                                                                                                    |
| -1            | 0.891           | Near minimum value of Gain[DigitalRed/DigitalBlue] 2)                                                                                                    |
| 0             | 1               | Minimum value of Gain[AnalogAll]                                                                                                    |
|               | _               | Minimum value of Gain[AnalogIndividualRed/Green/Blue]                                                                                                    |
| 1             | 1.122           | Near maximum value of Gain[DigitalRed/DigitalBlue] 3)                                                                                                    |
| 2             | 1.259           | Treat Transfer of Sum Program to a / Dright and Dright and Dright |
| 3             | 1.413           |                                                                                                    |
| 4             | 1.585           |                                                                                                    |
| 5             | 1.778           |                                                                                                    |
| 6             | 1.995           |                                                                                                    |
| 7             | 2.239           |                                                                                                    |
| 8             | 2.512           |                                                                                                    |
| 9             | 2.818           |                                                                                                    |
| 10            | 3.162           |                                                                                                    |
| 11            | 3.548           |                                                                                                    |
| 12            | 3.981           | Near maximum value of Gain[AnalogRed/AnalogBlue] 4)                                                                                                    |
| 13            | 4.467           |                                                                                                    |
| 14            | 5.012           |                                                                                                    |
| 15            | 5.623           |                                                                                                    |
| 16            | 6.31            |                                                                                                    |
| 17            | 7.079           |                                                                                                    |
| 18            | 7.943           | Near maximum value of Gain[AnalogAll] 5)                                                                                                    |
| 19            | 8.913           |                                                                                                    |
| 20            | 10              |                                                                                                    |
| 21            | 11.22           |                                                                                                    |
| 22            | 12.589          |                                                                                                    |
| 23            | 14.125          |                                                                                                    |
| 24            | 15.849          |                                                                                                    |
| 25            | 17.783          |                                                                                                    |
| 26            | 19.953          |                                                                                                    |
| 27            | 22.387          |                                                                                                    |
| 28            | 25.119          |                                                                                                    |
| 29            | 28.184          |                                                                                                    |
| 30            | 31.623          |                                                                                                    |
| 31            | 35.481          |                                                                                                    |
| 32            | 39.811          |                                                                                                    |
| 33            | 44.668          |                                                                                                    |
| 34            | 50.119          |                                                                                                    |
| 35            | 56.234          |                                                                                                    |
| 36            | 63.096          | Near maximum value of Gain[AnalogIndividualRed/Green/Blue] 6)                                                                                                    |

- 1) Actual minimum value is 47 (×0.47, -6.558 dB).

- 2) Actual minimum value is 47 (×0.47, -0.558 dB).
  2) Actual minimum value is 90 (×0.9, -0.915 dB).
  3) Actual maximum value is 110 (×1.1, +0.828 dB).
  4) Actual maximum value is 400 (×4.0, +12.041 dB).
  5) Actual maximum value is 800 (×8.0, +18.06 dB).
  6) Actual maximum value is 6400 (×64.0, +36.123 dB).

## User's Record

| Camera type: AP-1600T-PMCL |  |  |
|----------------------------|--|--|
| Revision:                  |  |  |
| Serial No. ······          |  |  |
| Firmware version           |  |  |

For camera revision history, please contact your local JAI distributor.

#### **Trademarks**

- Microsoft and Windows are trademarks or registered trademarks of Microsoft Corporation in the United States and other countries.
- Intel and Intel Core are trademarks of Intel Corporation in the United States and other countries. Other system and product names described in this document are trademarks or registered trademarks of their respective owners. The  $^{\text{\tiny TM}}$  and  $^{\text{\tiny RM}}$  symbols are not used in this document.

## **Index**

| 12-pin round <b>9</b>                                     | L                                                        |
|-----------------------------------------------------------|----------------------------------------------------------|
| A                                                         | LED 8                                                    |
| AcquisitionControl <b>29</b>                              | Lens 12                                                  |
| Acquisition modes 29                                      | Lens mount 12                                            |
| Adjusting the Black Level <b>21</b>                       | LineStatus 44                                            |
| Adjusting the Gain <b>20</b>                              | Lookup Table <b>43</b><br>LUT <b>43</b>                  |
| Adjusting the White Balance <b>21</b>                     | 101 43                                                   |
| ALC <b>42</b>                                             | М                                                        |
| Automatic Level Control Function                          | Maximum Frame Rate <b>29</b>                             |
| 42                                                        |                                                          |
| D                                                         | 0                                                        |
| B                                                         | Optional accessories (not supplied)                      |
| Binning Function <b>47</b> Black level <b>21</b>          | 10                                                       |
| BlemishCompensation 44                                    | Output format 25                                         |
| Biemsneompensation 44                                     |                                                          |
| С                                                         | P                                                        |
| Camera locking screw holes 13                             | Parts Identification 7                                   |
| C-mount 12                                                | POWER/TRIG LED 8                                         |
| Color Enhancer <b>54</b> Color Space Conversion <b>53</b> | В                                                        |
| ColorTransformationControl <b>53</b>                      | R                                                        |
| Connecting Devices 12                                     | Regional Scanning Function <b>47</b>                     |
| CounterAndTimerControl Function                           | ROI <b>47</b>                                            |
| 54                                                        | S                                                        |
| D                                                         |                                                          |
| DC IN 9                                                   | Saving the Settings <b>22</b> Sensor Multi ROI <b>49</b> |
| DC IN <b>9</b> DC IN / TRIG connector <b>9</b>            | Sequencer Function <b>50</b>                             |
| Digital Input/Output Settings <b>24</b>                   | Settings List <b>57</b>                                  |
| Dimensions <b>72</b>                                      | ShadingCorrection <b>45</b>                              |
|                                                           | Specifications <b>69</b>                                 |
| E                                                         | Spectral Response <b>71</b>                              |
| Edge Enhancer <b>54</b>                                   |                                                          |
| ExposureMode 33                                           | т                                                        |
| F                                                         | Trigger Control 32                                       |
| FeatureProperties <b>57</b>                               | Trigger IN <b>9</b>                                      |
| Frame Rate <b>29</b>                                      | Trigger Selector <b>32</b>                               |
| Frame Rate Reference <b>71</b>                            | Troubleshooting <b>68</b>                                |
| Traine Rate Reference 71                                  | U                                                        |
| G                                                         | User memory 22                                           |
| Gamma Function 44                                         | OSCI MEMOLY 22                                           |
| GPIO <b>24</b>                                            | V                                                        |
|                                                           | VideoProcessBypassMode <b>56</b>                         |
| I                                                         |                                                          |
| Installing the Software 11                                |                                                          |

### **Revision history**

| Revision | Date      | Changes                |
|----------|-----------|------------------------|
| 1.0      | Apr. 2018 | First version          |
|          |           | 1113C ACIZIOII         |
| 1.1      | Nov. 2018 | Add KC.                |
| 1.2      | Mar. 2019 | Fix Contents and Index |
|          |           |                        |
|          |           |                        |
|          |           |                        |
|          |           |                        |
|          |           |                        |
|          |           |                        |
|          |           |                        |
|          |           |                        |
|          |           |                        |
|          |           |                        |
|          |           |                        |
|          |           |                        |
|          |           |                        |
|          |           |                        |
|          |           |                        |
|          |           |                        |
|          |           |                        |
|          |           |                        |
|          |           |                        |
|          |           |                        |
|          |           |                        |
|          |           |                        |
|          |           |                        |
|          |           |                        |
|          |           |                        |
|          |           |                        |
|          |           |                        |
|          |           |                        |
|          |           |                        |
|          |           |                        |
|          |           |                        |
|          |           |                        |
|          |           |                        |
|          |           |                        |
|          |           |                        |
|          |           |                        |
|          |           |                        |
|          |           |                        |
|          |           |                        |
|          |           |                        |
|          |           |                        |
|          |           |                        |
|          |           |                        |
|          |           |                        |
|          |           |                        |
|          |           |                        |
|          |           |                        |
|          |           |                        |
|          |           |                        |
|          |           |                        |
|          |           |                        |
|          |           |                        |
|          |           |                        |
|          |           |                        |
|          |           |                        |
|          |           |                        |
|          |           |                        |
|          | I .       | I .                    |